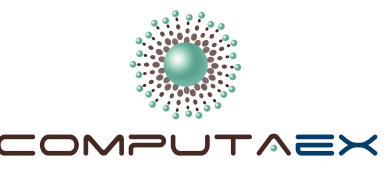

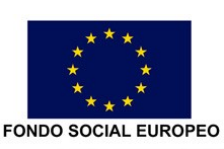

Vicepresidencia Segunda de Asuntos Económicos y Consejería de Economía, Comercio e Innovación Dirección General de Ciencia y Tecnología

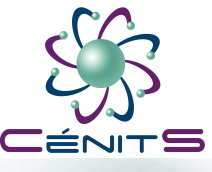

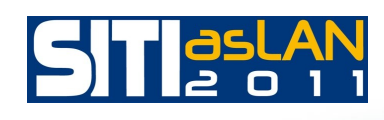

III CONVOCATORIA DE CASOS DE ÉXITO INNOVADORES EN ADMINISTRACIONES Y ORGANISMOS PÚBLICOS PROYECTO GANADOR CATEGORÍA OTROS ORGANISMOS PÚBLICOS CÉNITS: CENTRO EXTREMEÑO DE INVESTIGACIÓN, INNOVACIÓN TECNOLÓGICA Y SUPERCOMPUTACIÓN

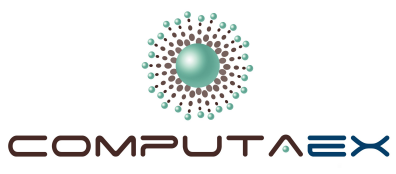

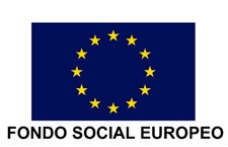

Vicepresidencia Segunda de Asuntos Económicos y Consejería de Economía, Comercio e Innovación Dirección General de Ciencia y<br>Tecnología

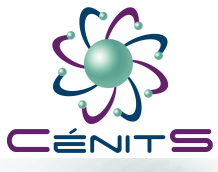

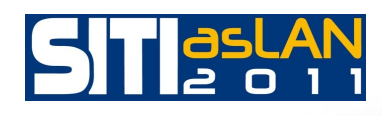

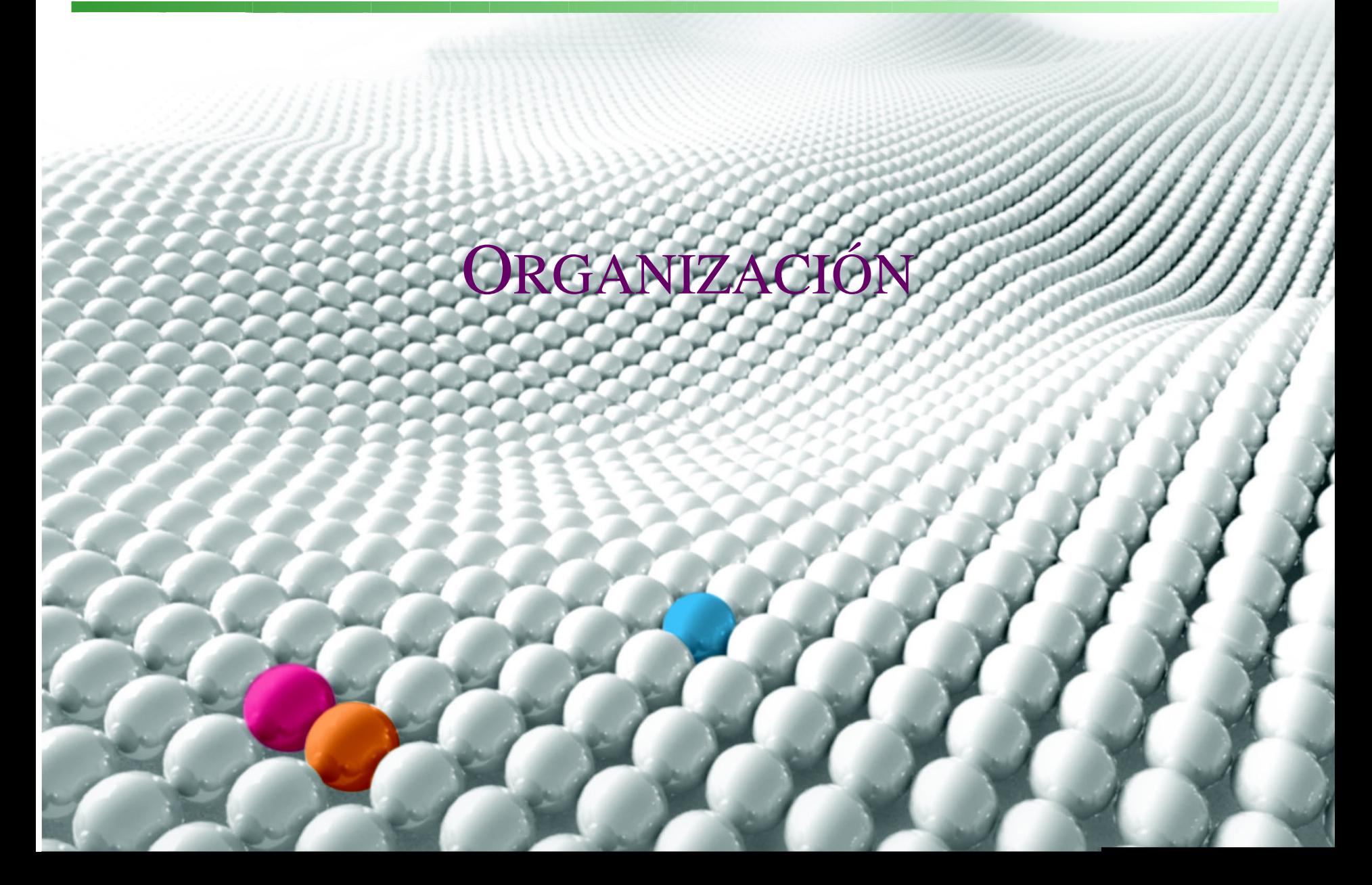

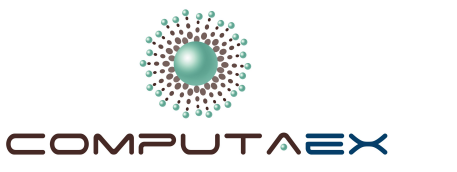

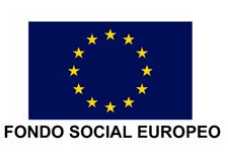

Vicepresidencia Segunda de Asuntos Económicos y Consejería de Economía, Comercio e Innovación Dirección General de Ciencia y Tecnología

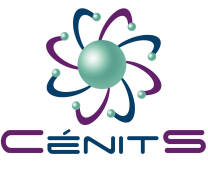

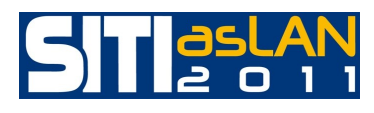

### FUNDACIÓN COMPUTAEX

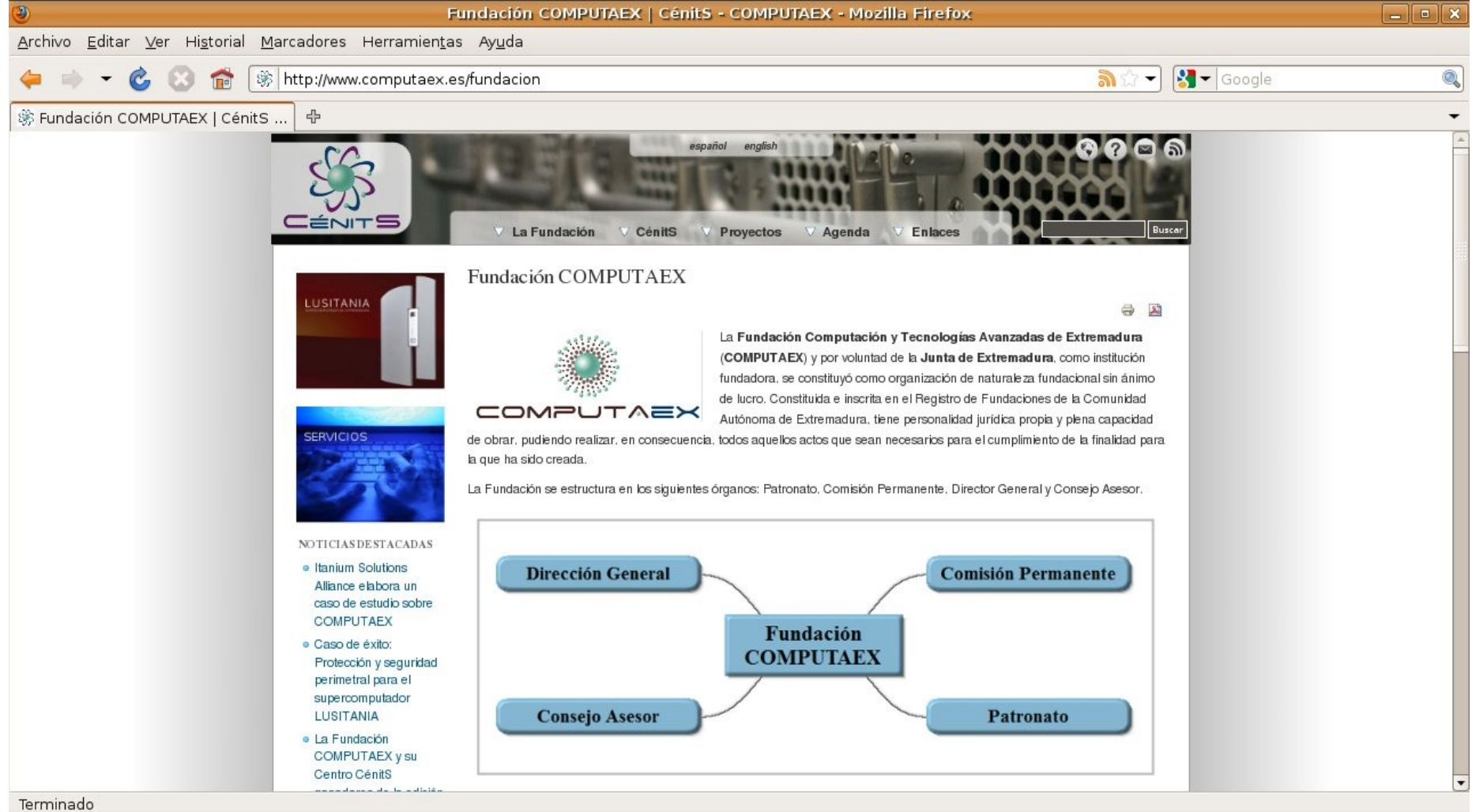

### [http://www.computaex.](http://www.computaex/){es;com;org;net;eu}

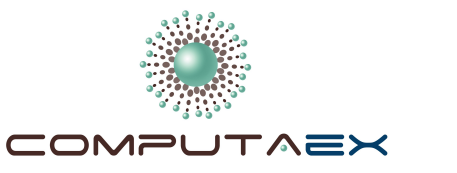

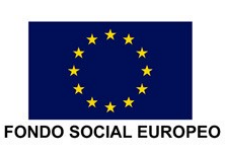

Vicepresidencia Segunda de Asuntos Económicos y Consejería de Economía, Comercio e Innovación Dirección General de Ciencia y Tecnología

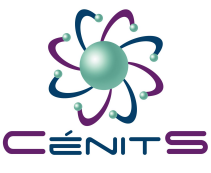

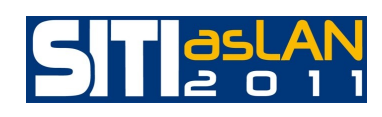

### PROYECTO CENTRO CÉNITS

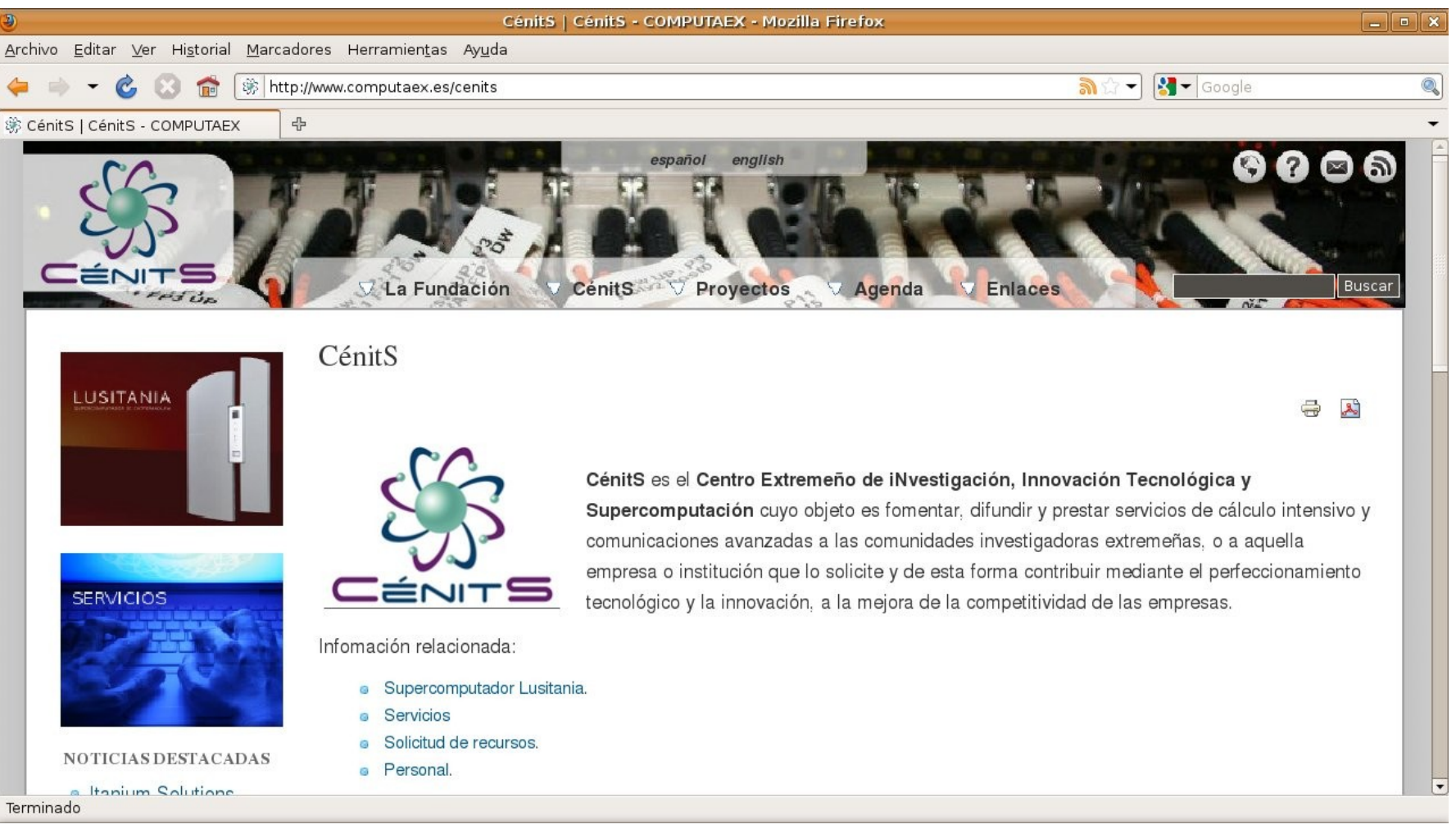

### http://www.cenits.{es;org;net;eu}

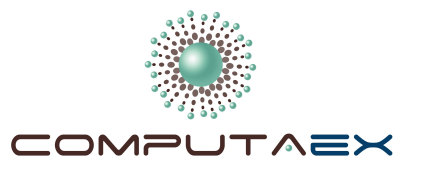

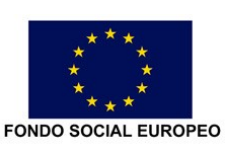

Vicepresidencia Segunda de Asuntos Económicos y Consejería de Economía, Comercio e Innovación Dirección General de Ciencia y Tecnología

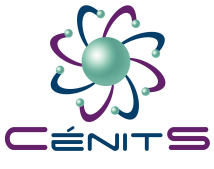

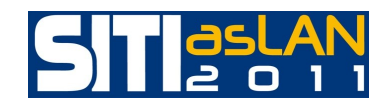

### PROYECTO CENTRO CÉNITS

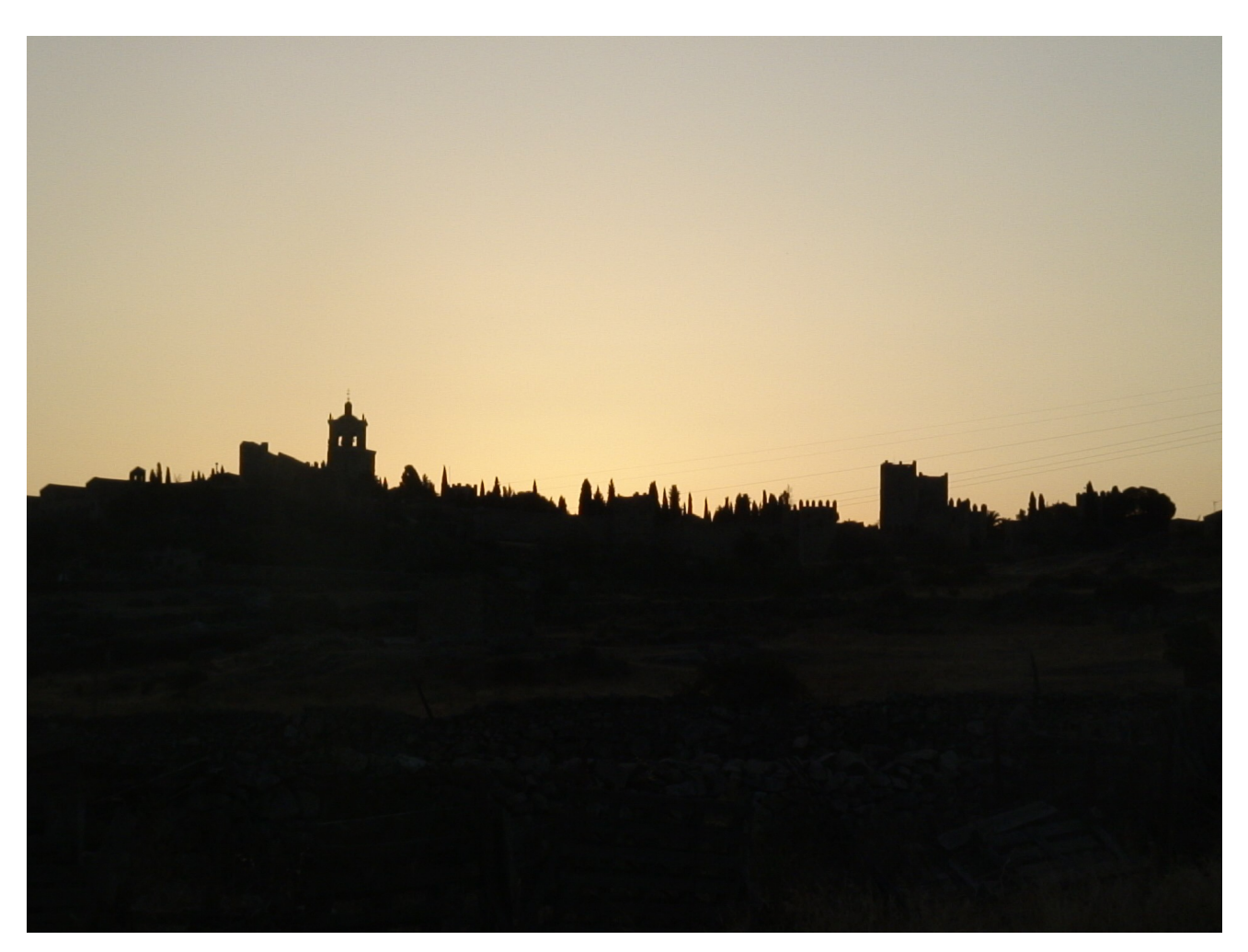

### http://www.cenits.{es;org;net;eu}

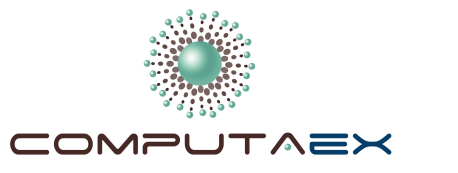

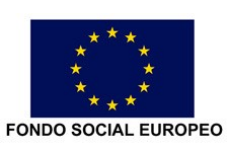

Vicepresidencia Segunda de Asuntos Económicos y Consejería de Economía, Comercio e Innovación Dirección General de Ciencia y Tecnología

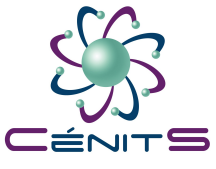

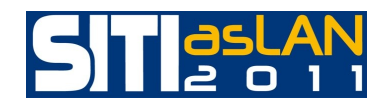

### PROYECTO CENTRO CÉNITS

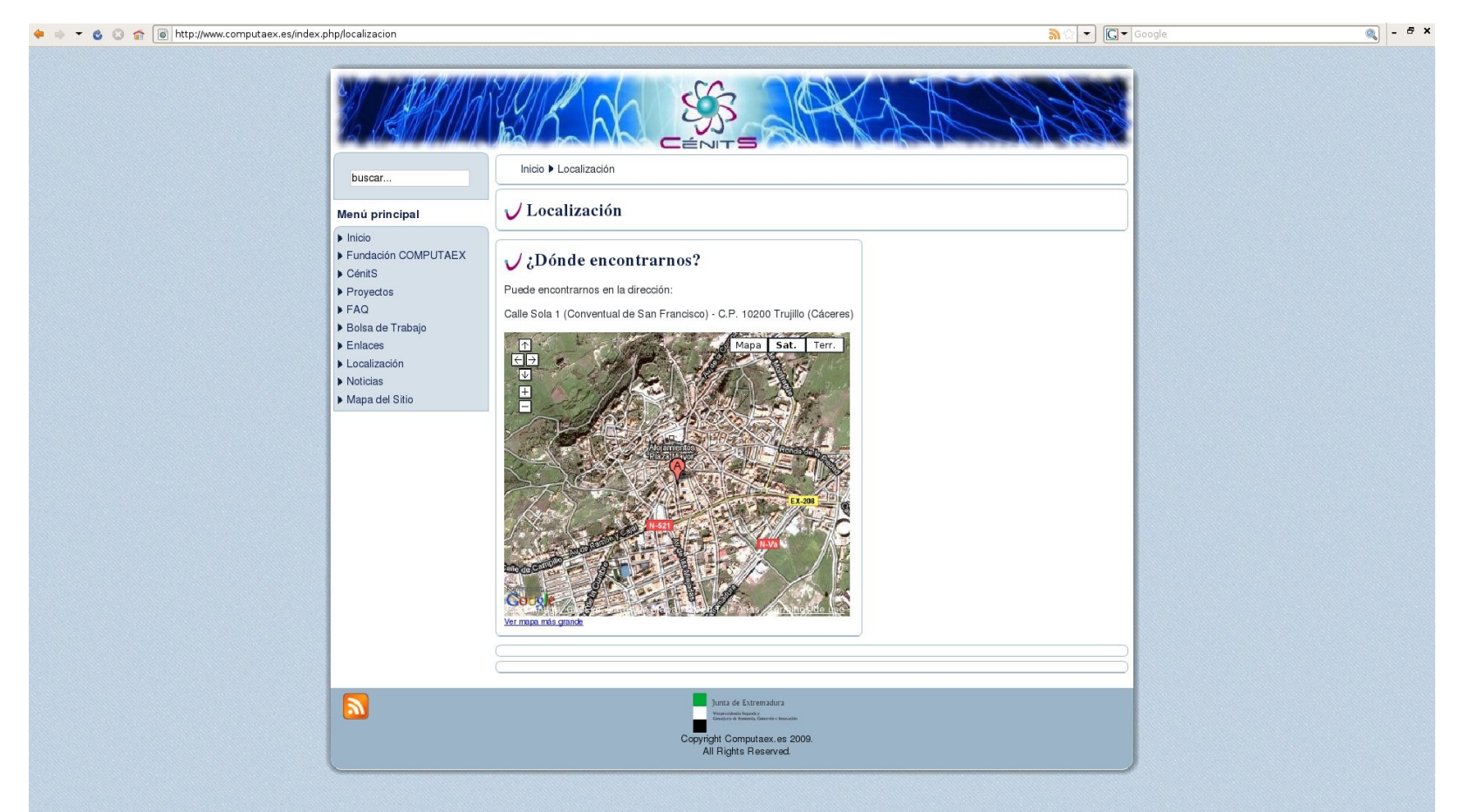

### http://www.cenits.{es;org;net;eu}

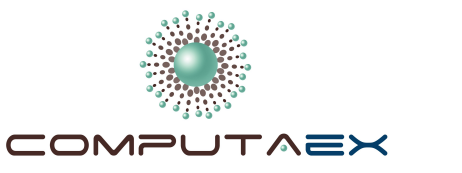

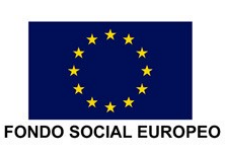

Vicepresidencia Segunda de Asuntos Económicos y Consejería de Economía, Comercio e Innovación Dirección General de Ciencia y Tecnología

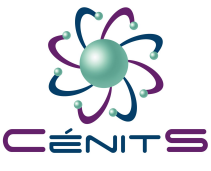

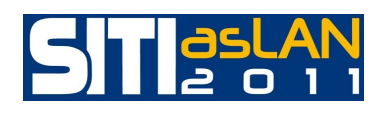

### PROYECTO CENTRO CÉNITS

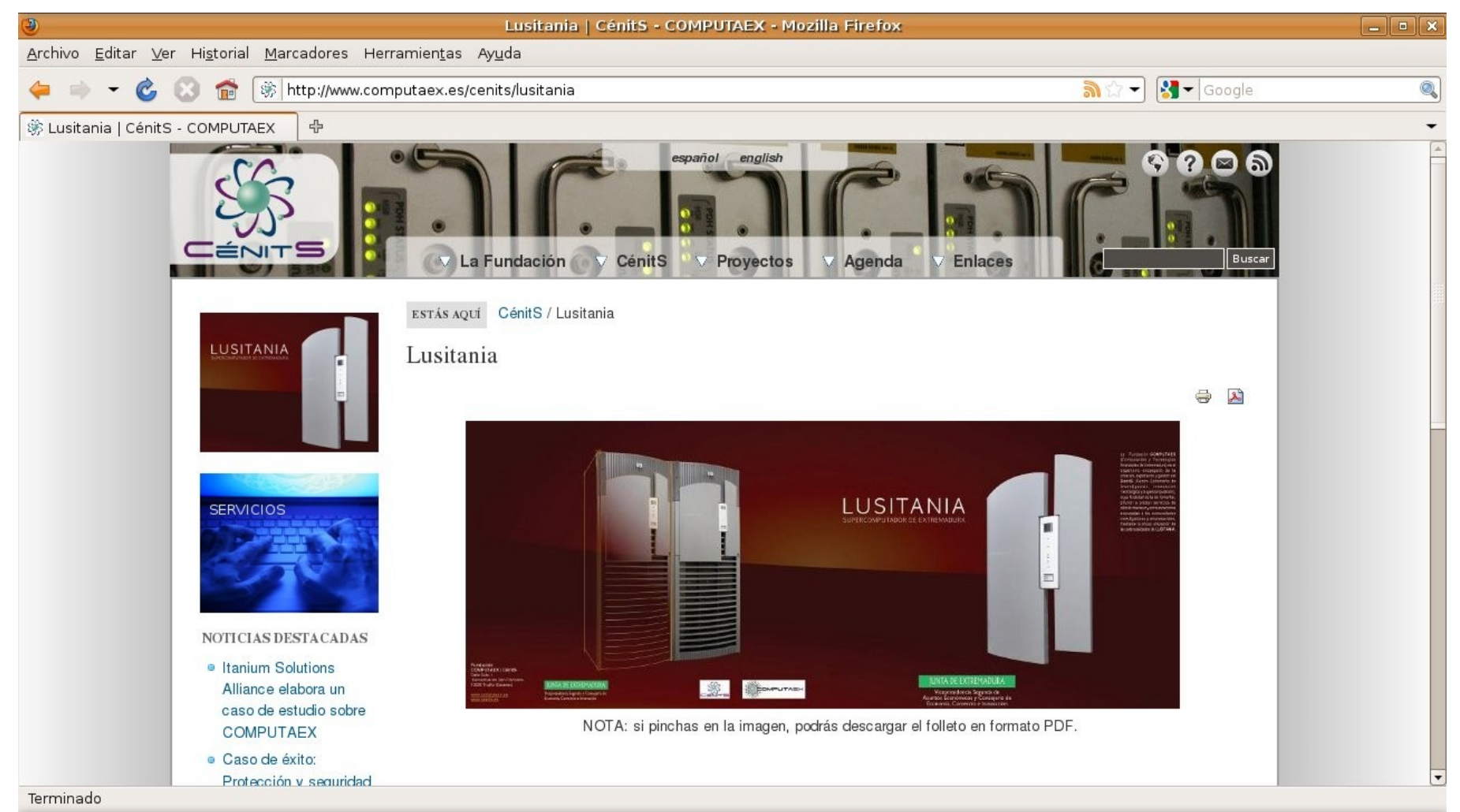

### [http://www.computaex.](http://www.computaex/)es http://www.cenits.es

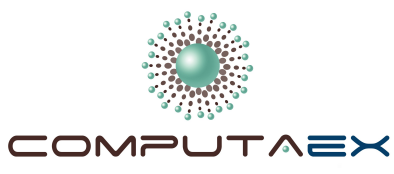

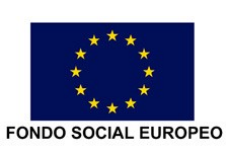

Vicepresidencia Segunda de Asuntos Económicos y Consejería de Economía, Comercio e Innovación Dirección General de Ciencia y<br>Tecnología

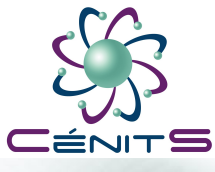

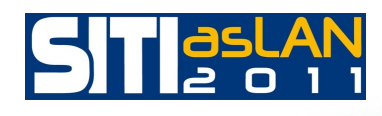

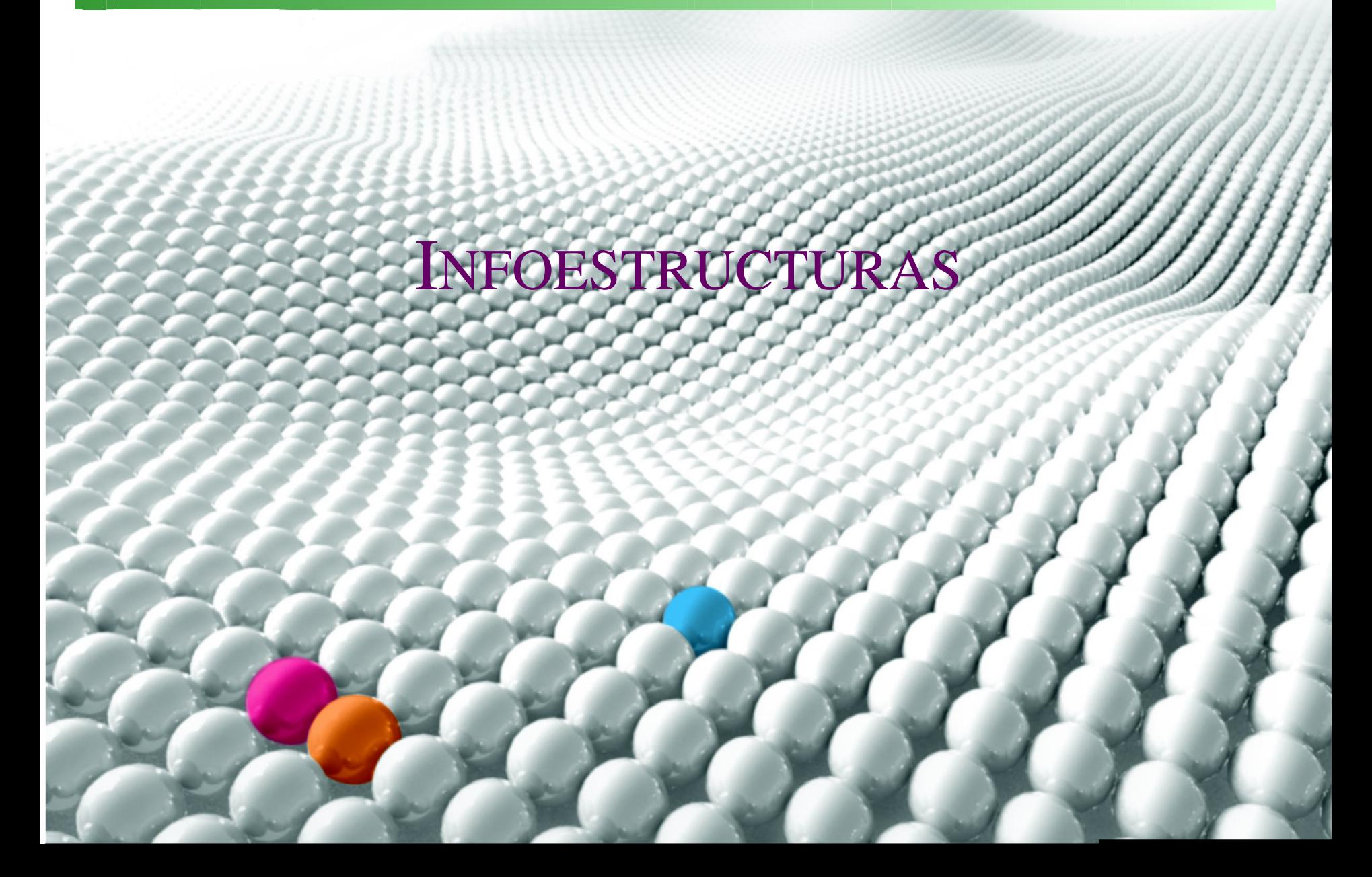

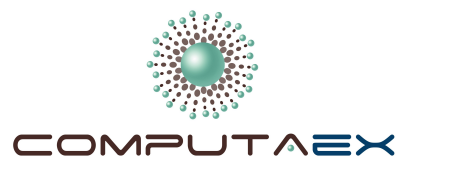

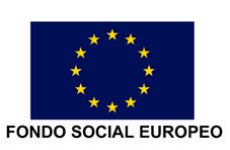

Vicepresidencia Segunda de Asuntos Económicos y Consejería de Economía, Comercio e Innovación Dirección General de Ciencia y Tecnología

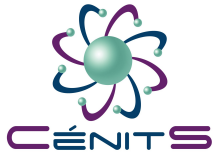

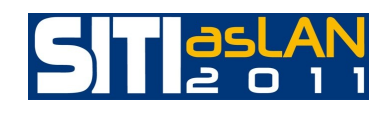

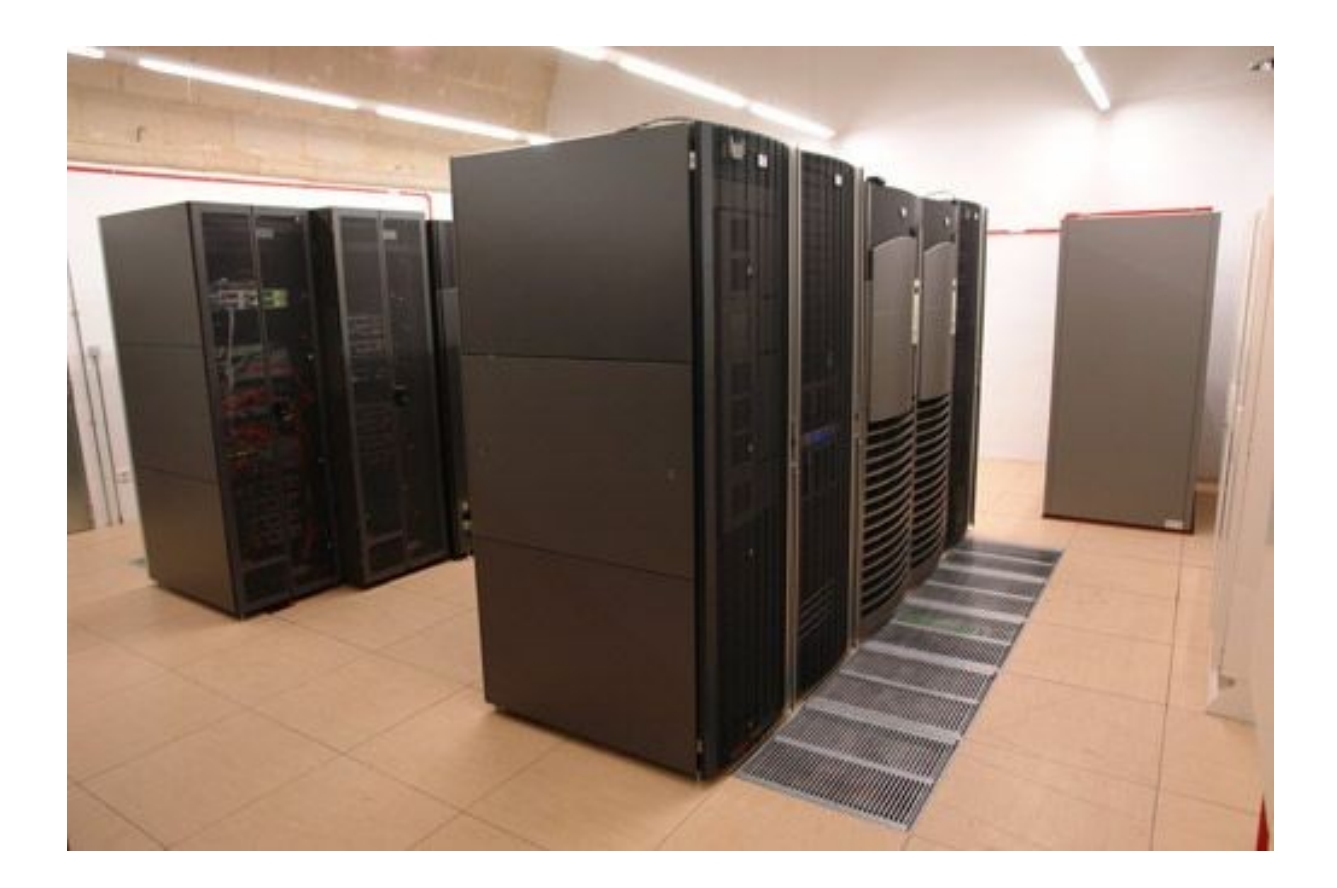

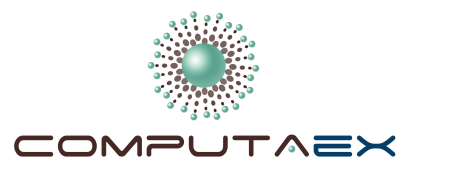

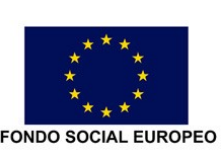

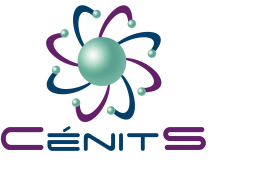

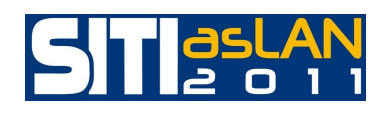

## SUPERCOMPUTADOR LUSITANIA

### 2 HP integrity Superdomes sx2000

- •2 x (64 procesadores/128 cores):
	- •Total 128 procesadores/256 cores
	- •2 x 0,8192 = 1,63 Teraflops pico.
- •Itanium®2 Dual Core Montvale @ 1.6 GHz, 18 MB cache
- •768 GB de memoria principal
- •2x 1TB memoria en una imagen:
	- •Total 2 TB memoria.
- •2x 40 x 146 GB SAS Disks = 11,68 TB de scratch
- •SuSe Linux SLES 10
- •Particiones:
	- •Hasta 16 particiones físicas
	- •Hasta 64 particiones virtuales PRM, WLM, IVM en HP-UX,gWLM multiSO

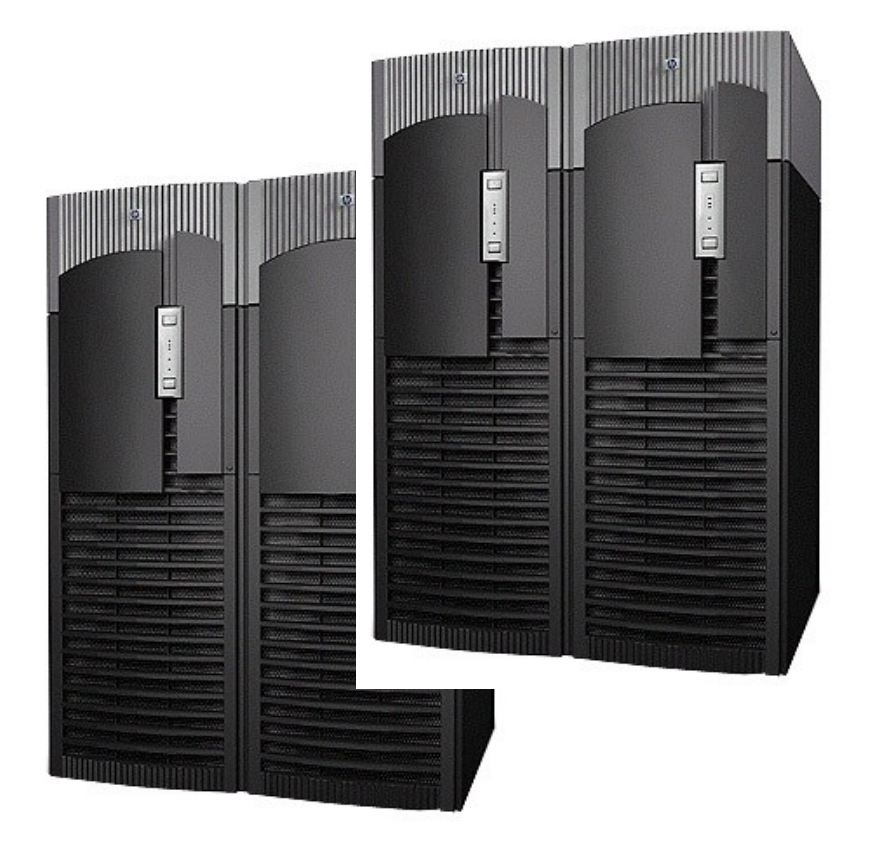

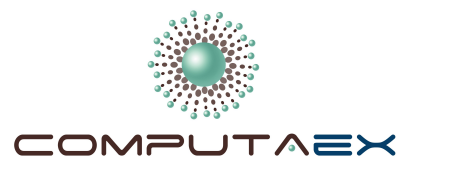

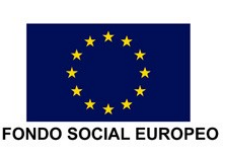

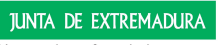

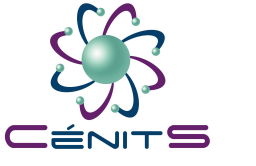

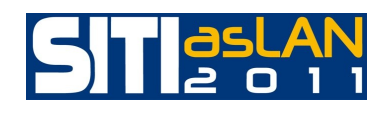

### SUPERCOMPUTADOR LUSITANIA

### Capacidad de almacenamiento

- 2 EVAs x  $[(208\text{FC disks} \times 450 \text{ GB}) + (128$ FATA disks  $x 1 TB$  ) = 265,6 TB
- 4 servidores DL380-G5 NAS corriendo HP StorageWorks Polyserve File System
- Librería de backups EML245e (6,9 TB/hora)
- Red Fiberchannel con active-active multipath (8 puertos x 4 controladores)

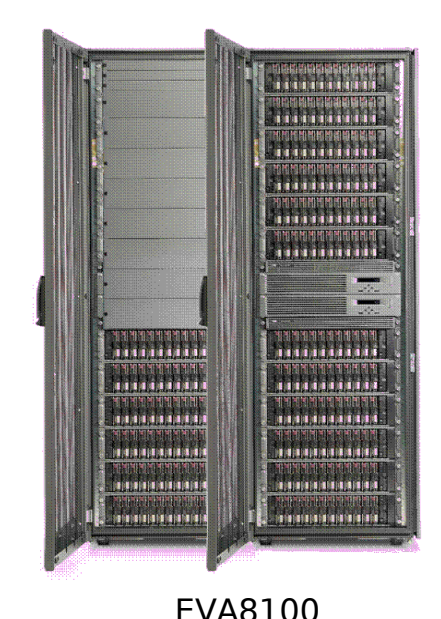

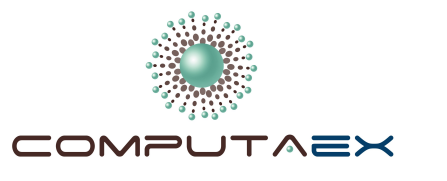

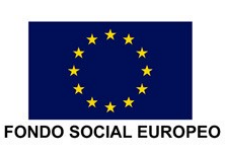

Vicepresidencia Segunda de Asuntos Económicos y Consejería de Economía, Comercio e Innovación Dirección General de Ciencia y Tecnología

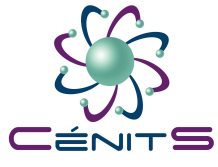

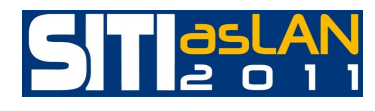

### DISEÑO DE LA RED CORPORATIVA CenitSnet

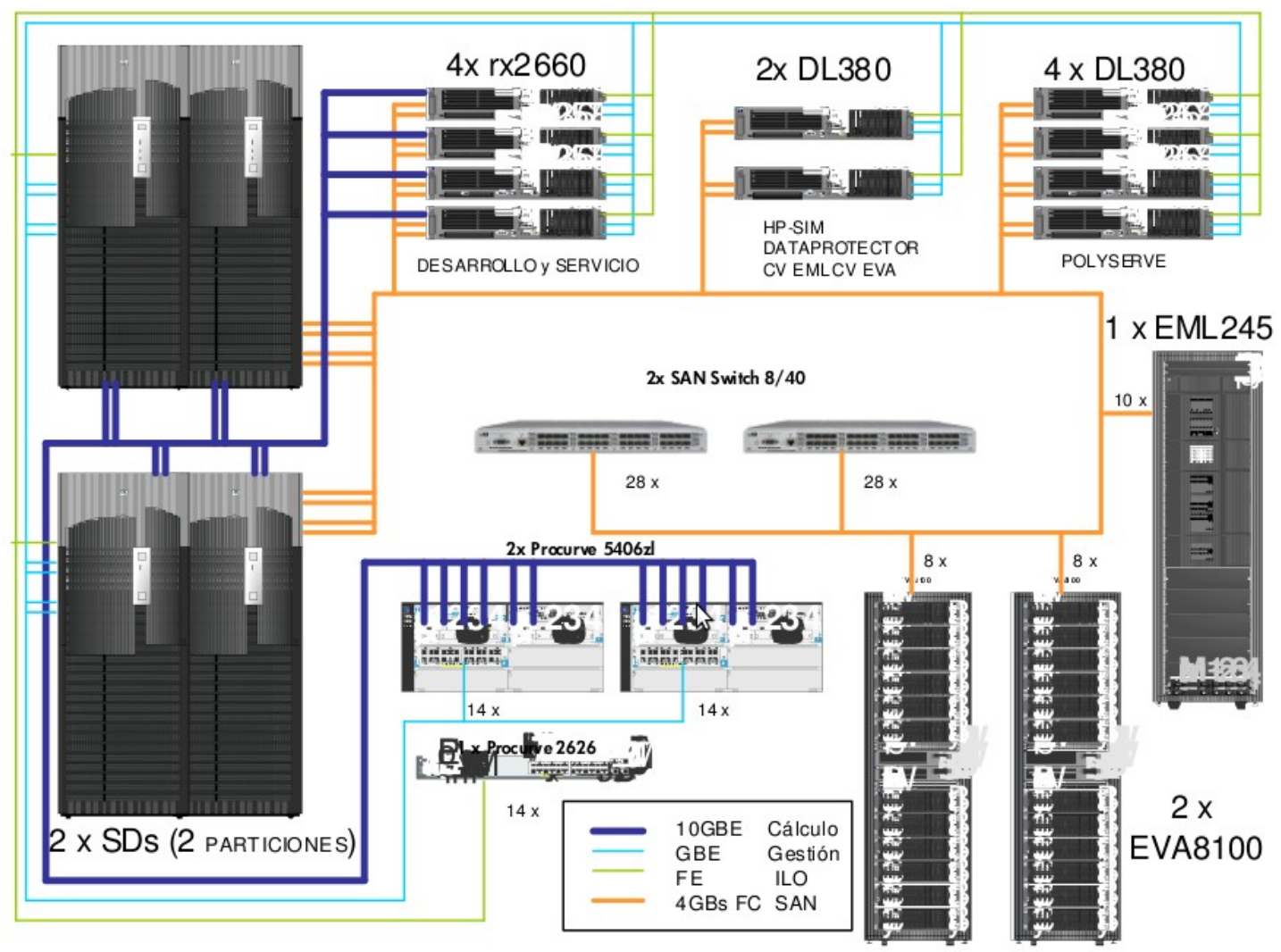

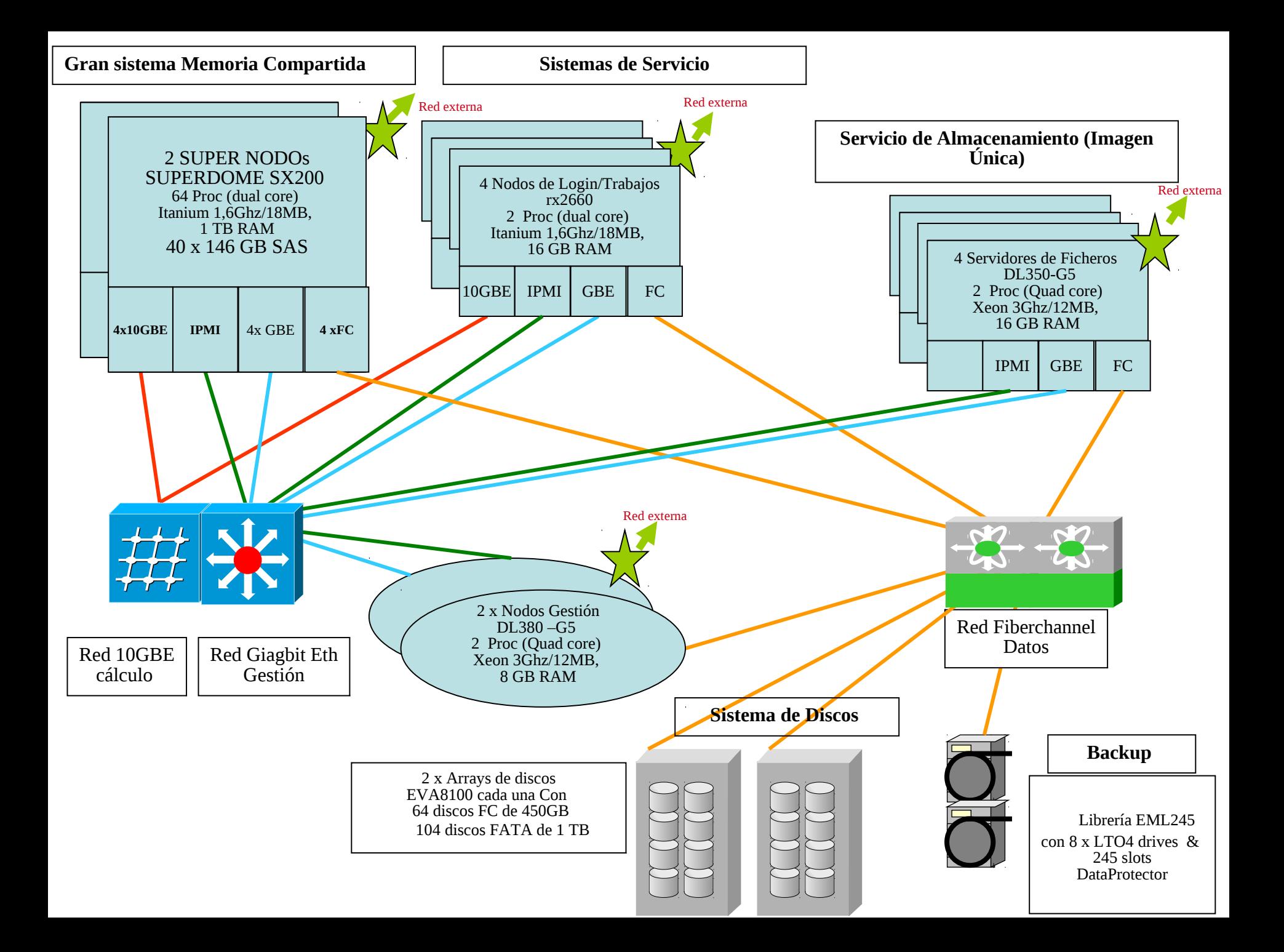

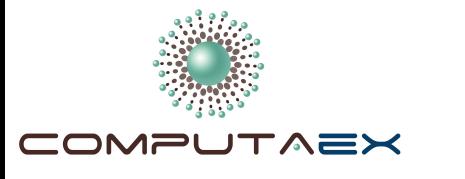

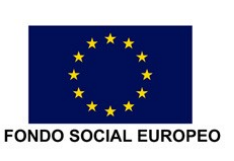

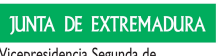

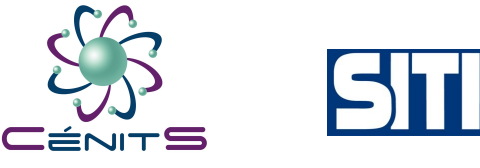

### DISEÑO DE LA RED CORPORATIVA CenitSnet

- Red redundante de muy altas prestaciones 10 GBE para cálculo.
- Red redundante GBE de gestión y servicios (login de usuarios, servicios de ficheros, servicios de HPC, gestor de trabajos, etc).
- Ambas redes redundantes implementadas en dos switches directores externos Procurve departamental de HP.
- Todas las redes de interconexión del cluster son de altas prestaciones y se respaldan mutuamente.

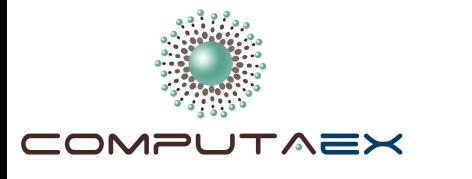

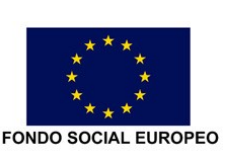

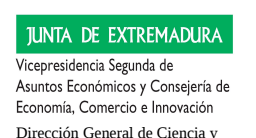

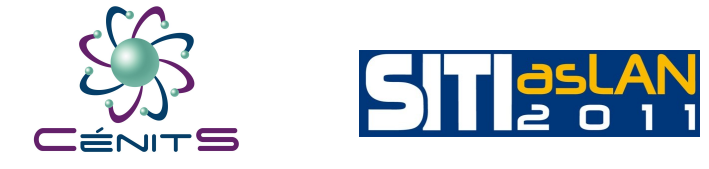

### DISEÑO DE LA RED CORPORATIVA CenitSnet

Tecnología

- Infraestructura de servicio y cálculo vertebrada en 2 switches directores ProCurve HP 5406ZL con la configuración: 6 slots para módulos de ampliación.
- 8 puertos activos 10 GBE repartidos en dos módulos de 4 puertos para la conectividad de los Superdomes y nodos de servicio rx2660.
- 24 puertos a 1 Gigabit Ethernet activos en un modulo de 24 puertos, para la conectividad GBE de todos los elementos de la solución.
- Módulos y Switches para conectar todos los procesadores de consola remota de todos los nodos vía Fast Ethernet/GBE.

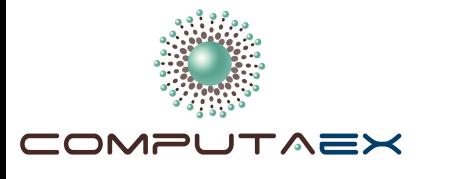

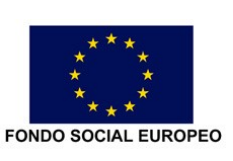

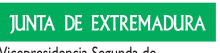

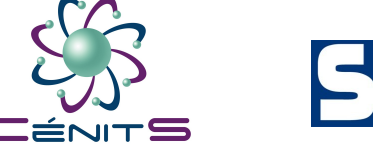

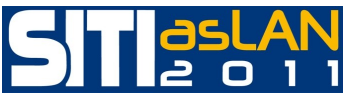

### DISEÑO DE LA RED CORPORATIVA CenitSnet

- Infraestructura FiberChannel:
- 2 switches Brocade de 40 puertos FC a 8 Gbps para formar dos redes SAN redundantes. Activados 32 de los 40 puertos de cada switch.
- Equipados los transceivers y cables de fibra para integrar toda la topología.

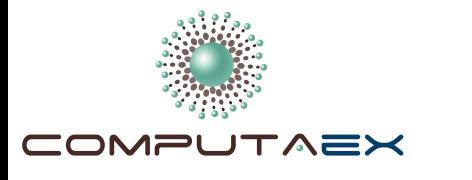

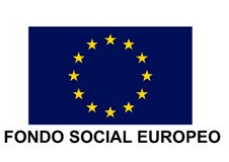

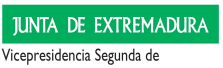

Asuntos Económicos y Consejería de Economía, Comercio e Innovación Dirección General de Ciencia y Tecnología

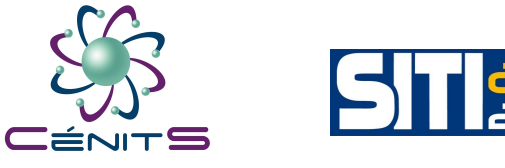

## DISEÑO DE LA RED CORPORATIVA CenitSnet

- Redes de interconexión y Gestión:
	- Ambas de 10 GBE, la de cálculo respaldada en la de Gestión.
	- Backbone de ambas redes es redundante.
	- Red 10 GBE/GBE.
	- Backbone de altas prestaciones formado por dos directores ProCurve 54056zl, cada uno con dos módulos 10 GBE de 4 puertos y un módulo GBE de 1 puerto. Cada 54056zl ofrece:
		- 6 slots para una escalabilidad de 144 ports GBE ó 24 ports 10 GBE.
	- Capacidad de 346 Gbps de conmutación y 214 millones de pps

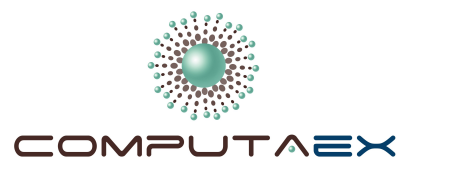

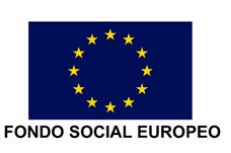

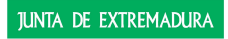

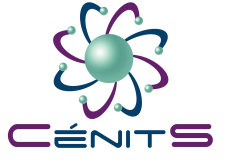

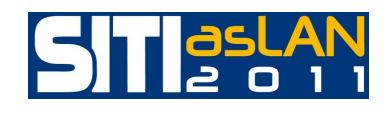

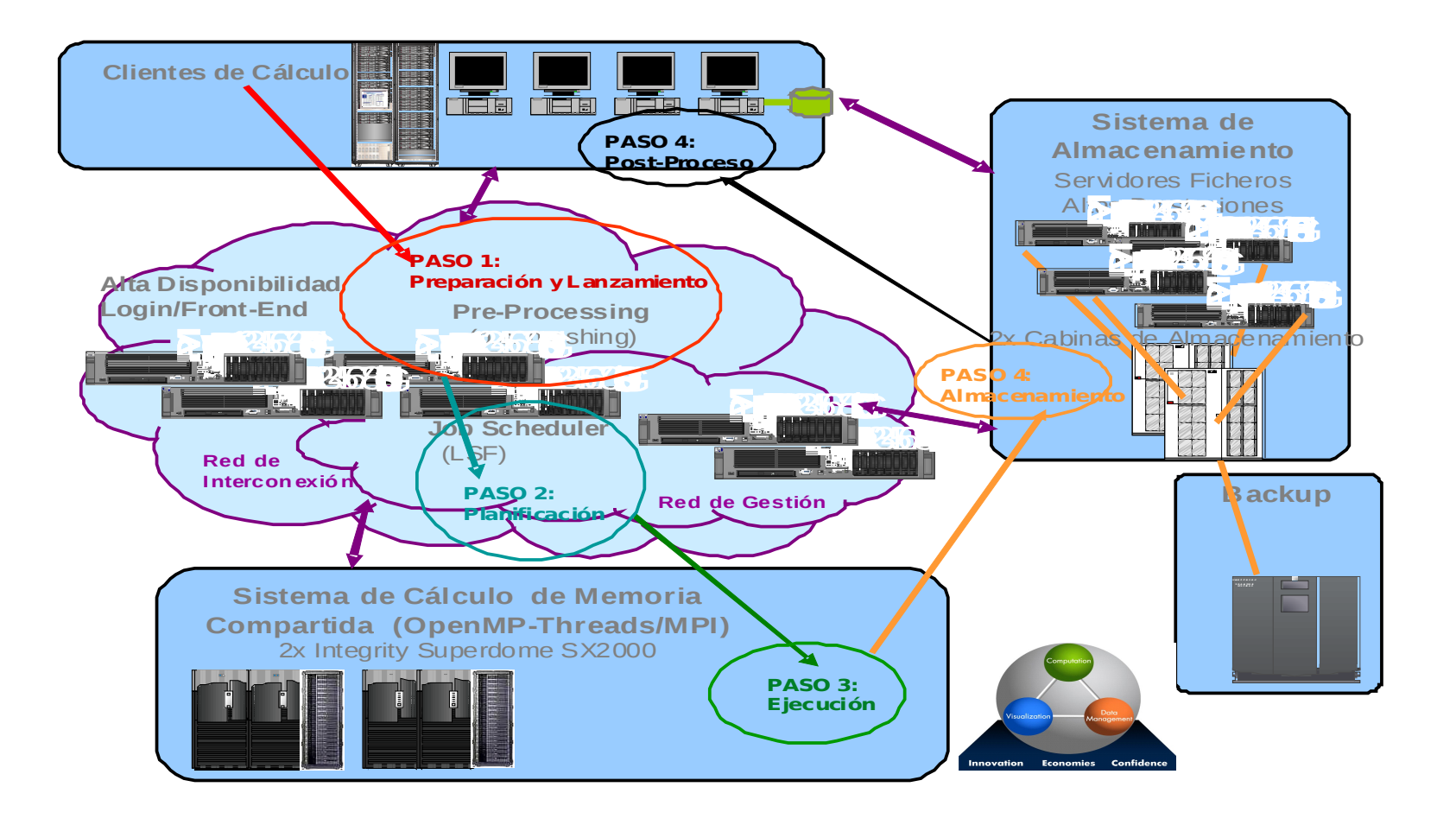

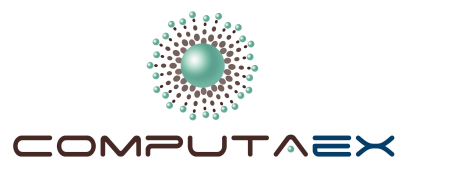

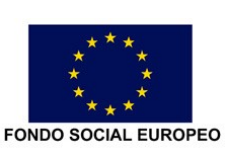

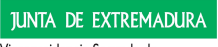

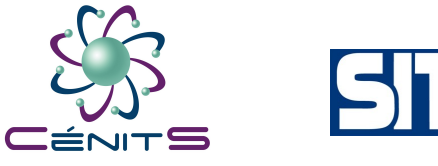

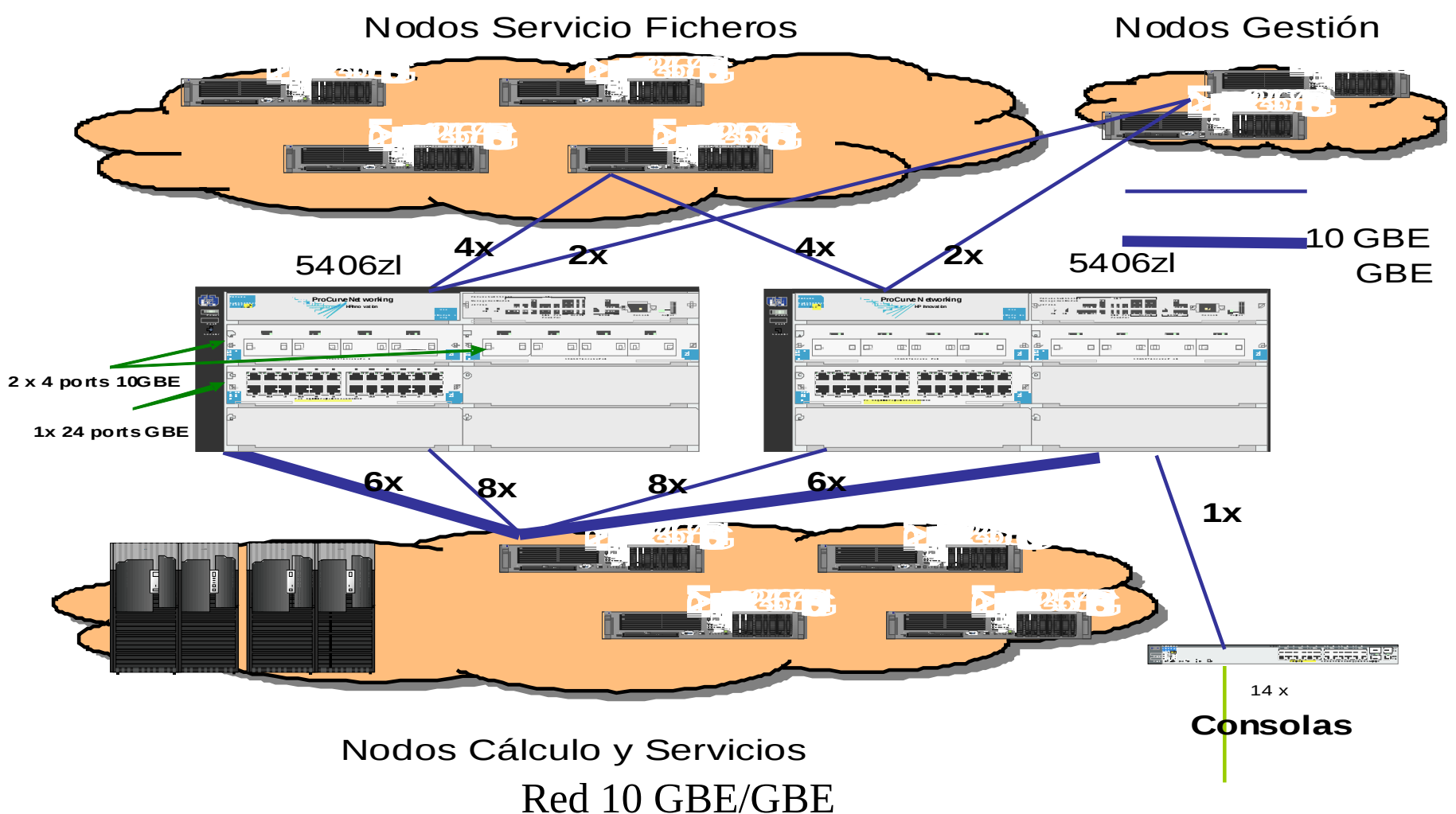

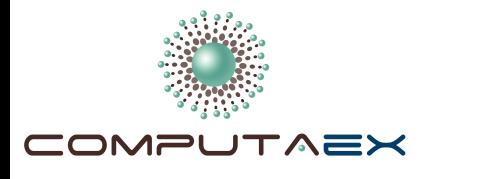

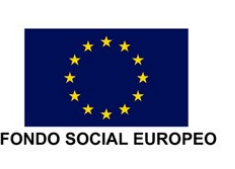

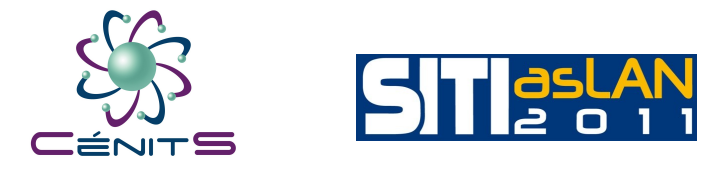

- Topología de red Local:
	- Red Ethernet en estrella con dos equipos modulares HP ProCurve 5406zl como centro de conmutación de la misma. Equipos con capacidad de conexión a velocidades nominales de 1 Gb y 10 Gb mediante los módulos instalados en ellos.
	- Además hay un HP ProCurve 2626.
	- Los dos equipos centrales se conectan entre sí mediante fibra a 10 Gb y al 2626 con dos enlaces redundantes de 1 Gb.
	- Solución de Conmutación de nivel 2, aunque luego se activaron servicios de nivel 3 (routing estático)

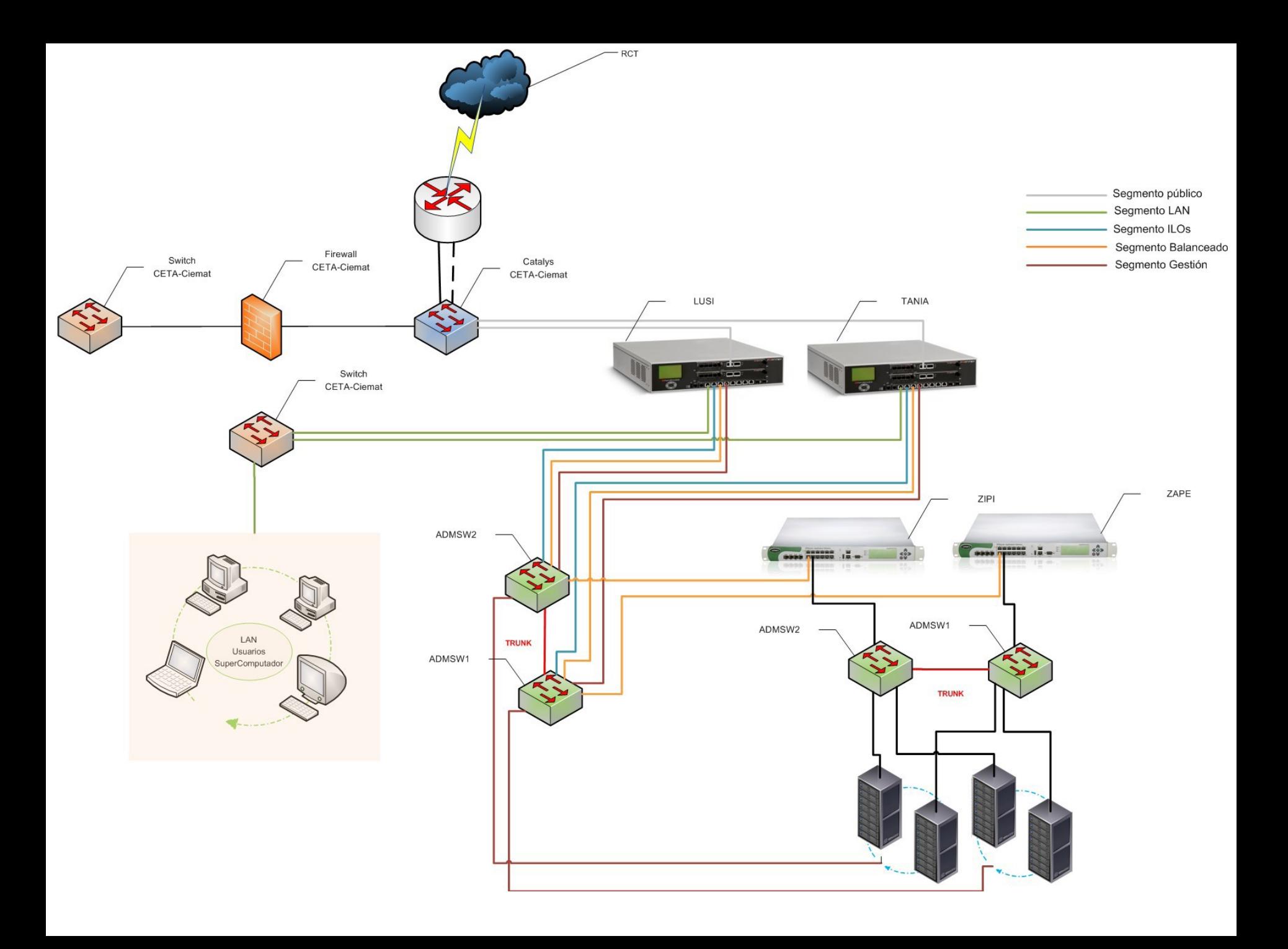

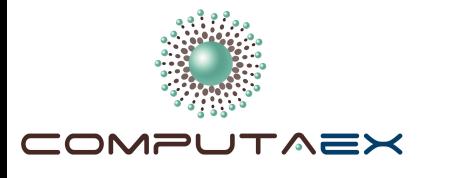

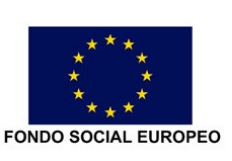

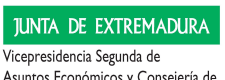

Asuntos Económicos y Consejería de Economía, Comercio e Innovación Dirección General de Ciencia y Tecnología

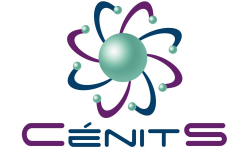

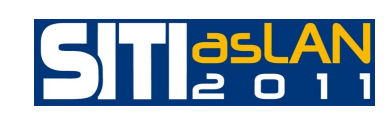

### DESPLIEGUE DE LA RED CORPORATIVA CenitSnet

•Diseño nivel 2: VLANs diseñadas y protocolo Spanning Tree (Capa 2):

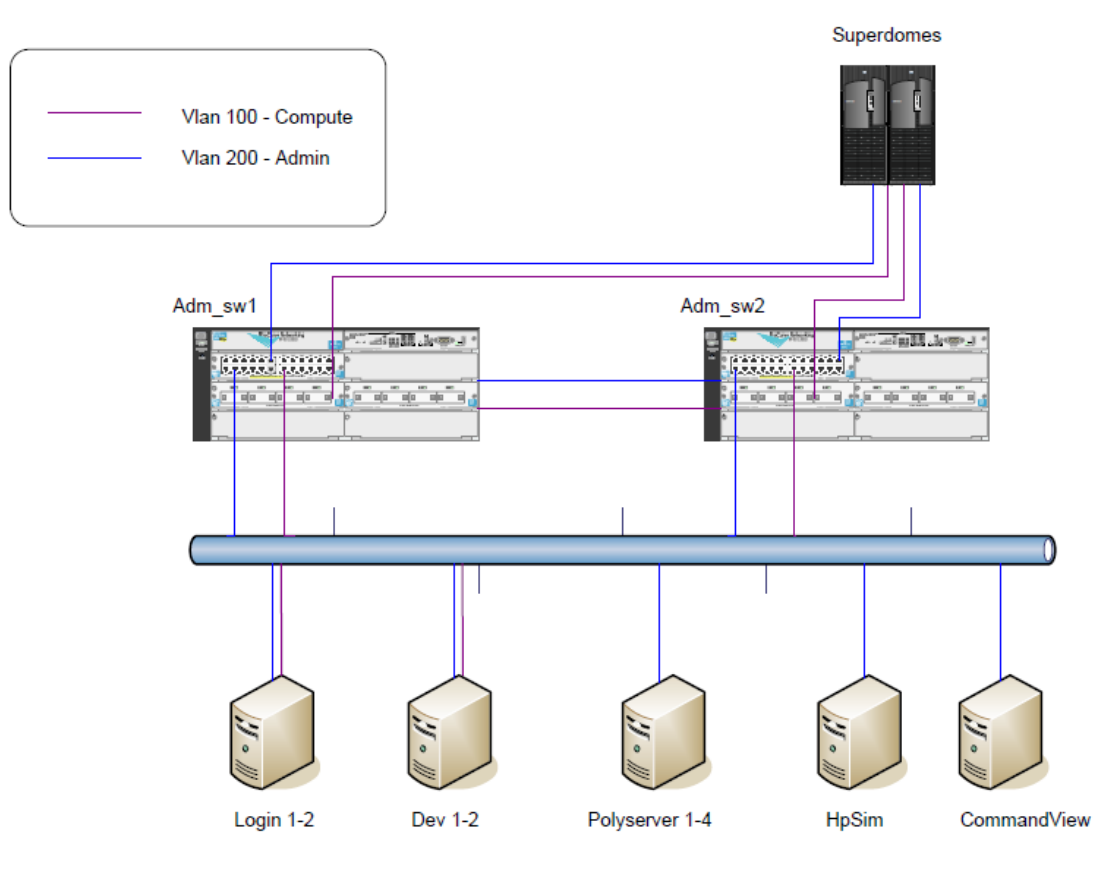

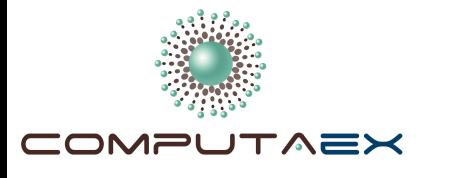

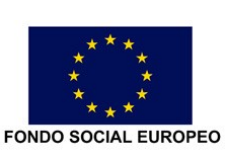

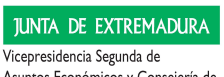

Asuntos Económicos y Consejería de Economía, Comercio e Innovación Dirección General de Ciencia y Tecnología

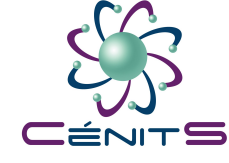

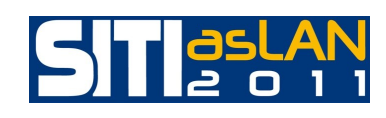

### DESPLIEGUE DE LA RED CORPORATIVA CenitSnet

•Diseño nivel 2: VLANs diseñadas y protocolo Spanning Tree (Capa 2):

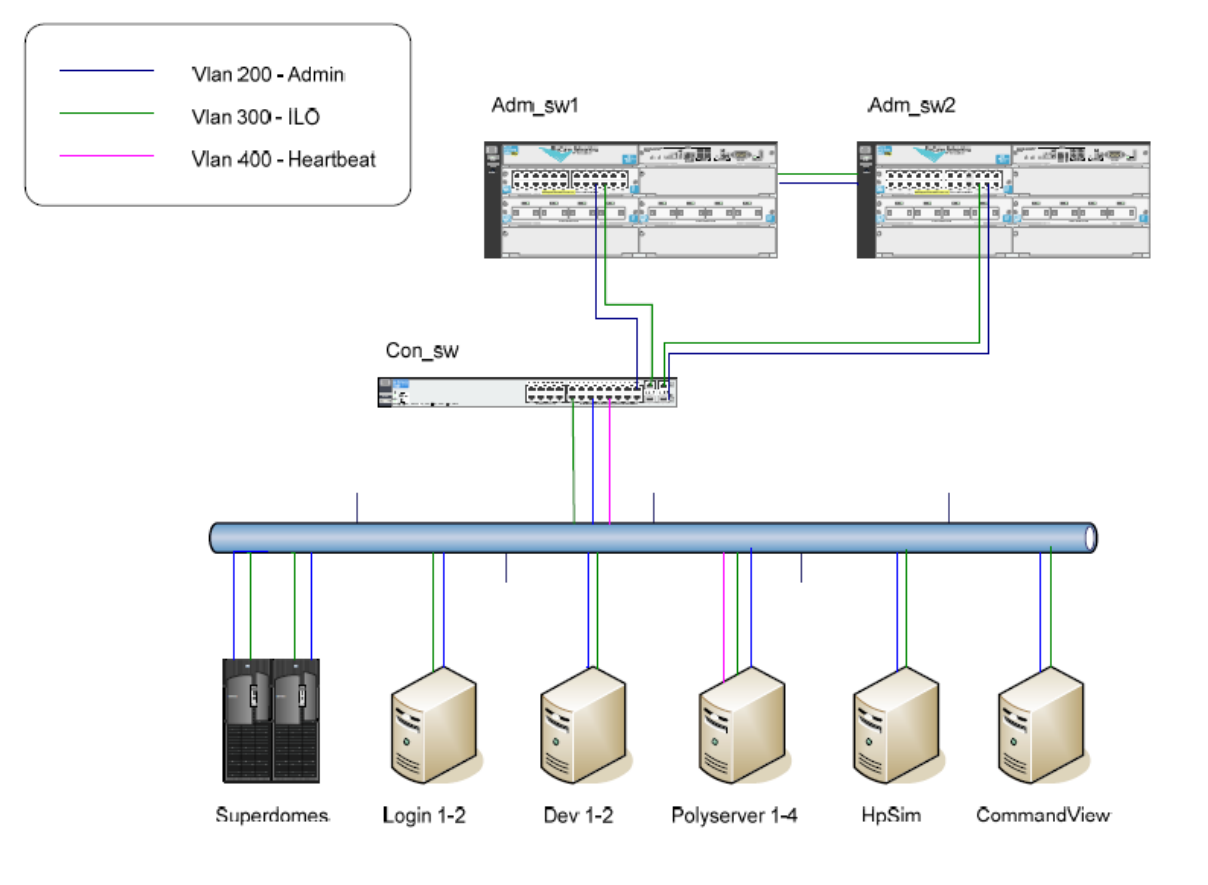

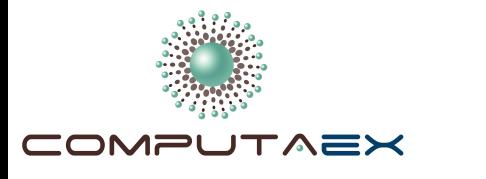

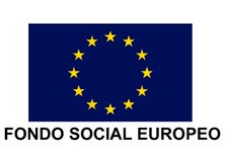

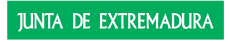

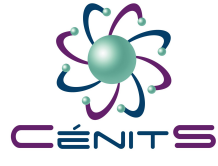

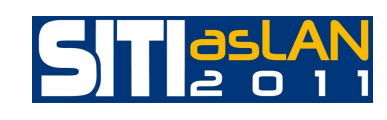

### DESPLIEGUE DE LA RED CORPORATIVA CenitSnet

• Balanceadores de carga:

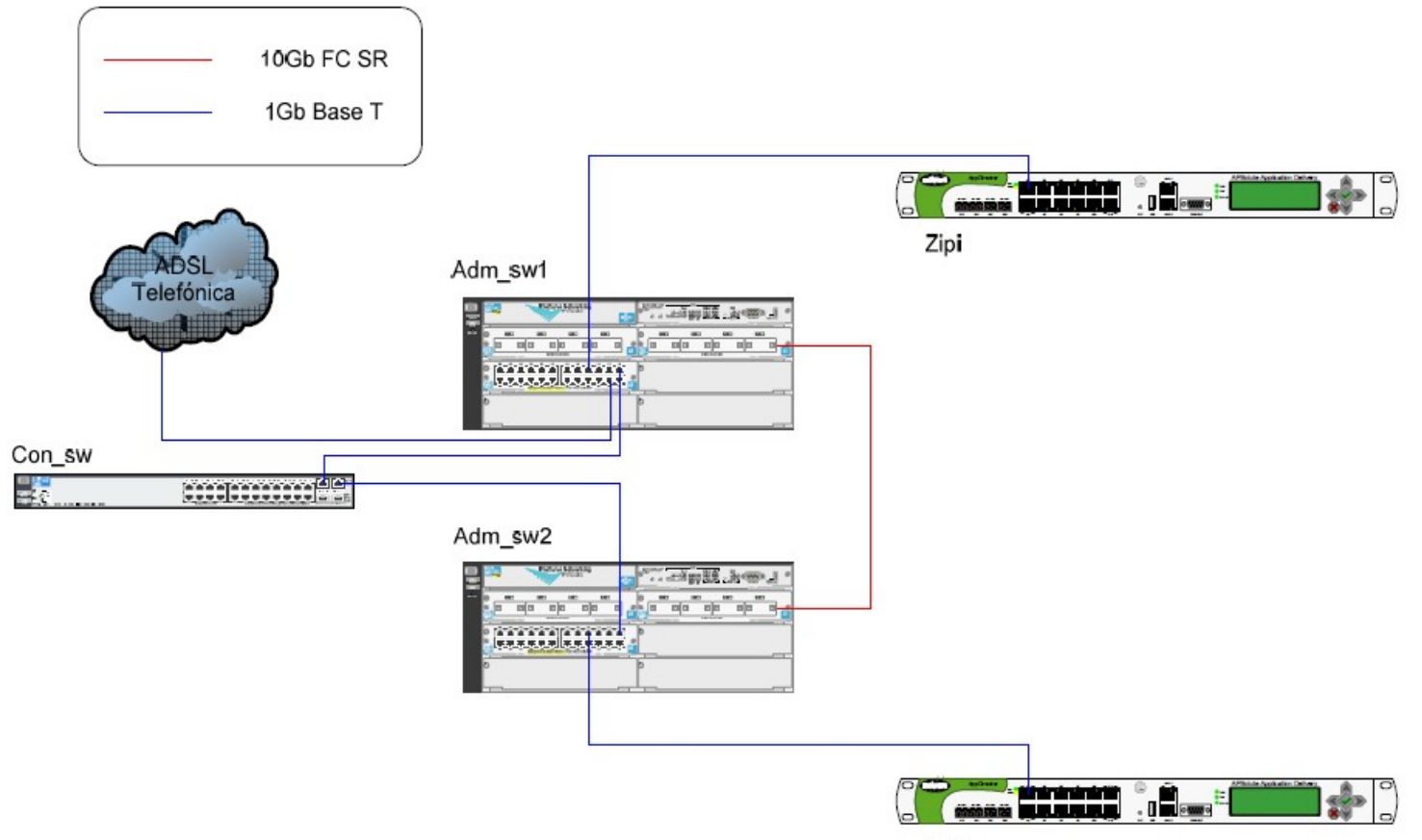

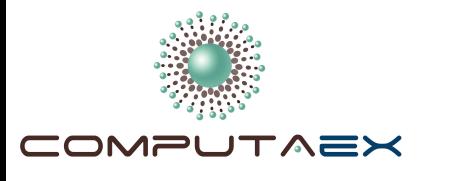

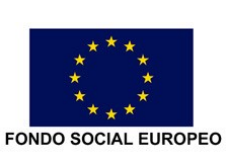

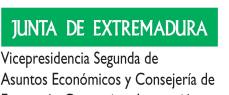

Economía, Comercio e Innovación Dirección General de Ciencia y Tecnología

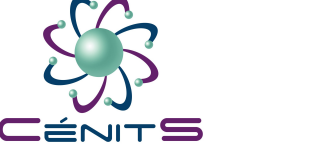

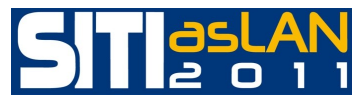

### DESPLIEGUE DE LA RED CORPORATIVA CenitSnet

- Balanceadores de carga: prestan servicio de balanceo de carga hacia las aplicaciones.
- Política nivel 4/Virtual IP Addresses:
	- Servicios prestados por el balanceador se asocian a políticas de nivel 4 que establecen la relación entre @IP nivel 3 (VIP) con la prestación de un servicio de balanceo interno.
	- Cliente envía petición a una @VIP anunciada por los balanceadores de carga.
	- Balanceador asigna petición a un servidor web IIS que cambia, tanto @ origen, como destino.
	- Puede balancear los usuarios hacia nodos de login con ssh.
	- Puede balancear usuarios que necesiten NFS a los Polyserve.

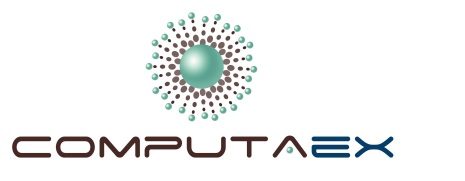

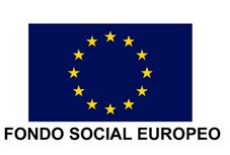

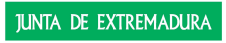

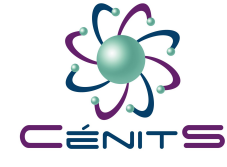

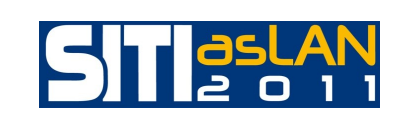

### DESPLIEGUE DE LA RED CORPORATIVA CenitSnet SISTEMA DE SEGURIDAD PERIMETRAL

- Protección contra fallos que se ha obtenido en la instalación mediante la redundancia completa de equipos y caminos de datos, con elementos redundados como switches, balanceadores de carga, firewalls y cables de conexión.
- CénitS tiene necesidades de conectividad de gran capacidad de ancho de banda y alto rendimiento. Por ello se eligió como solución de control de acceso, gestión de usuarios, control de aplicaciones, prevención de intrusiones y protección :
	- Firewall Fortinet FortiGate-3810A

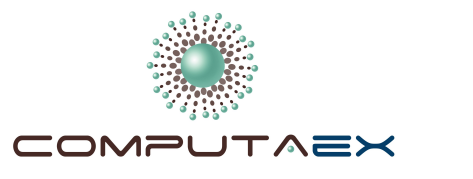

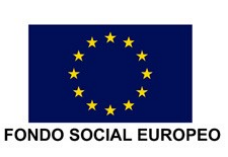

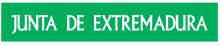

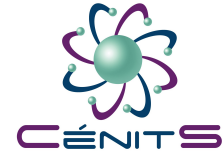

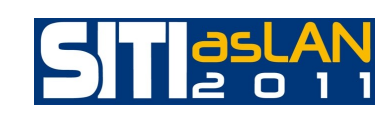

### DESPLIEGUE DE LA RED CORPORATIVA CenitSnet SISTEMA DE SEGURIDAD PERIMETRAL

- Firewall Fortinet FortiGate-3810A:
	- Configuración en alta disponibilidad (HA) de dos equipos con capacidades de Device Failover, Link Failover, Session Failover y balanceo de carga.
	- Es un cluster en alta disponibilidad (HA) en modo activo-pasivo, con los dos nodos de firewall que están etiquetados como LUSI y como TANIA.
	- Sistema con capacidades failover, en el que un dispositivo primario (LUSI) es el encargado de realizar todo el procesamiento del tráfico de red, y un dispositivo subordinado (TANIA), conectado a la red y al dispositivo primario, que se encarga de tomar el control en caso de fallo del primero.

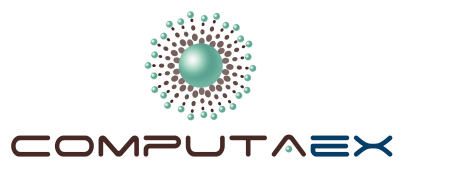

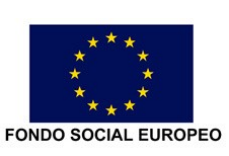

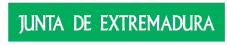

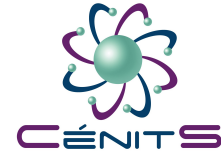

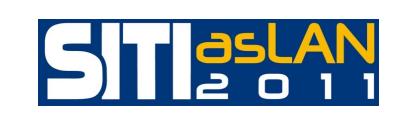

### DESPLIEGUE DE LA RED CORPORATIVA CenitSnet SISTEMA DE SEGURIDAD PERIMETRAL

- A nivel de servicios de firewall, la solución Fortinet permite realizar funciones de traffic shaping, con los que se mejora notablemente:
	- la gestión del ancho de banda,
	- la calidad del servicio (QoS) y
	- la prioridad de los distintos tipos de tráfico de las redes conectadas al firewall.
- También se incluye un potente detector de intrusiones (IPS) basado en firmas, que analiza el tráfico entrante para detectar posibles ataques:
	- de denegación de servicio (DoS) y
	- de inundación (SYN flood).

### Mapa Capa 3 - General

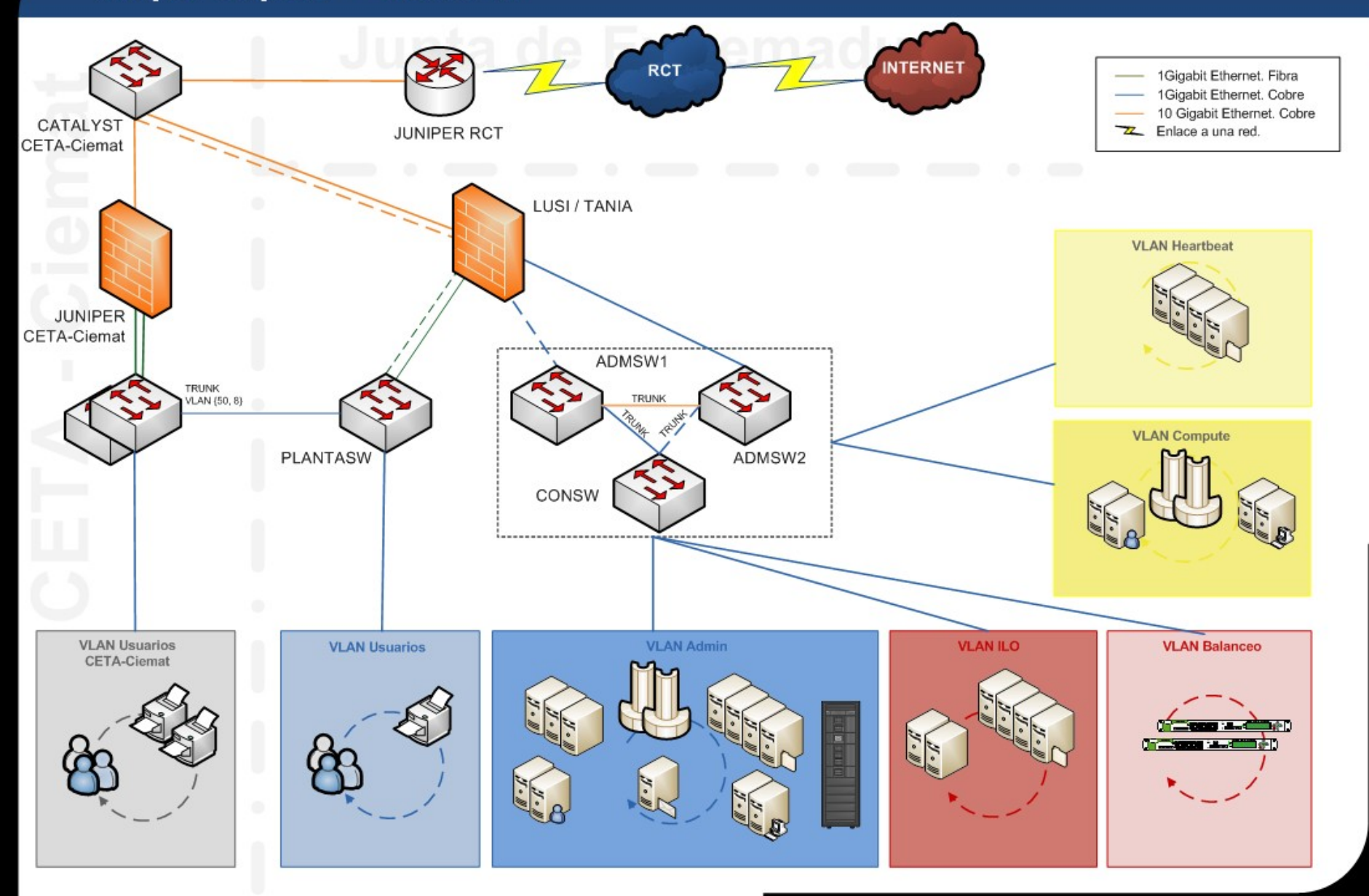

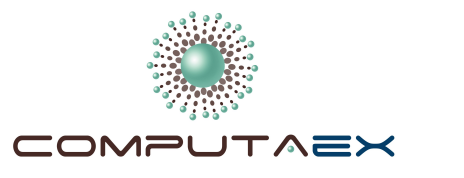

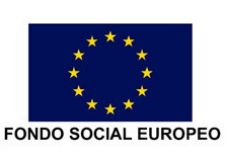

Vicepresidencia Segunda de Asuntos Económicos y Consejería de Economía, Comercio e Innovación Dirección General de Ciencia y Tecnología

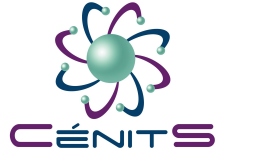

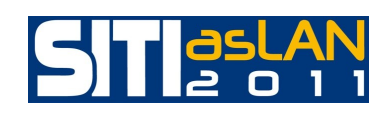

## SUPERCOMPUTADOR LUSITANIA

### SISTEMA DE MEMORIA COMPARTIDA EN LINUX, UNIX Y WINDOWS

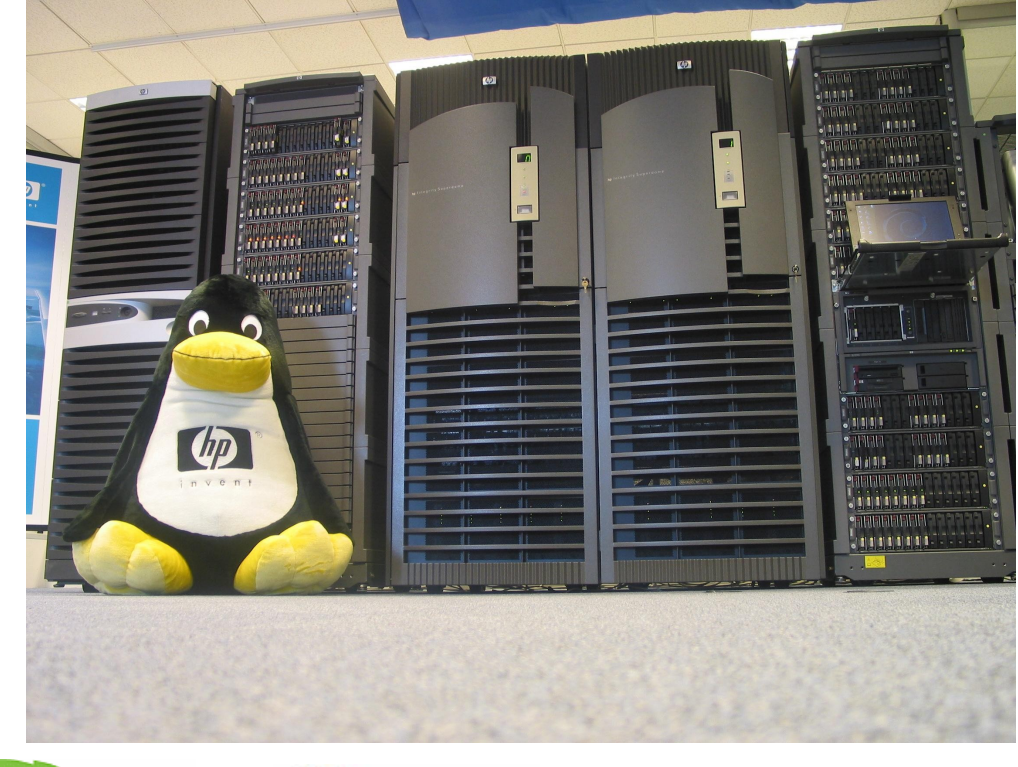

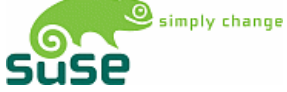

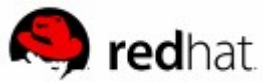

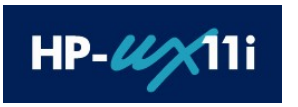

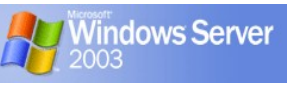

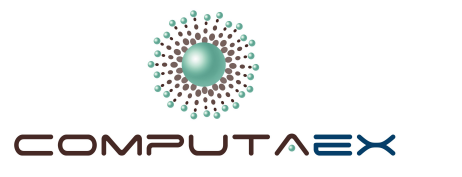

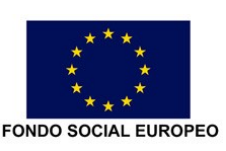

Vicepresidencia Segunda de Asuntos Económicos y Consejería de Economía, Comercio e Innovación Dirección General de Ciencia y Tecnología

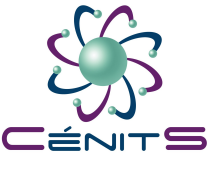

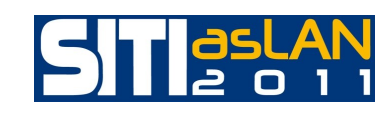

## PLATAFORMA UNIFICADA HPC SUPERCOMPUTADOR LUSITANIA

### **HPC Cluster Services**

**HPC Application, Development and Grid Software Portfolio** 

**Scalable Visualization** 

**Scalable Data Management** 

**Cluster Management Layer** Partner Microsoft<sup>®</sup> **XC System Management ClusterPack Compute Software Software Cluster Pack CMU** (Scali Manage, others)

#### **Operating Environment & OS Extensions** (HP-MPI, others)

**HP-UX** 

Microsoft<sup>®</sup> Windows<br>Server™ 2003 **HP-UX** Linux **Compute Cluster Edition** 

Linux

**HP Cluster Platforms ProLiant and Integrity Servers, Multiple Interconnects** 

Windows

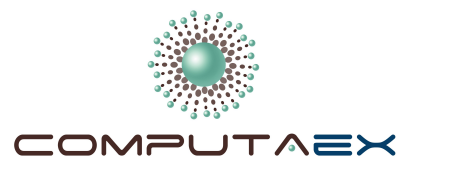

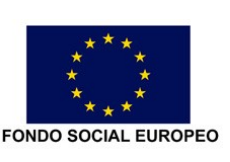

Vicepresidencia Segunda de Asuntos Económicos y Consejería de Economía, Comercio e Innovación Dirección General de Ciencia y Tecnología

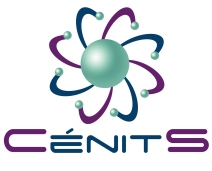

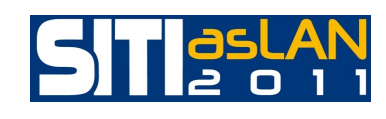

- Soporte transparente para múltiples interconexiones:
	- TCP/IP; Quadrics; InfiniBand; Myrinet  $(no$  re-link)
	- Standards-based user-space API ITAPI:
		- OS bypass / RDMA / Copy avoidance
- Un sólo ejecutable por S.O. (HP-UX 11i, Linux, Tru64 Unix®)
- Aceptado por la mayoría de los ISVs
- Nuevas funcionalidades y mejoras de rendimiento:
	- Soporte de MPI-2
	- Compatibilidad con MPICH

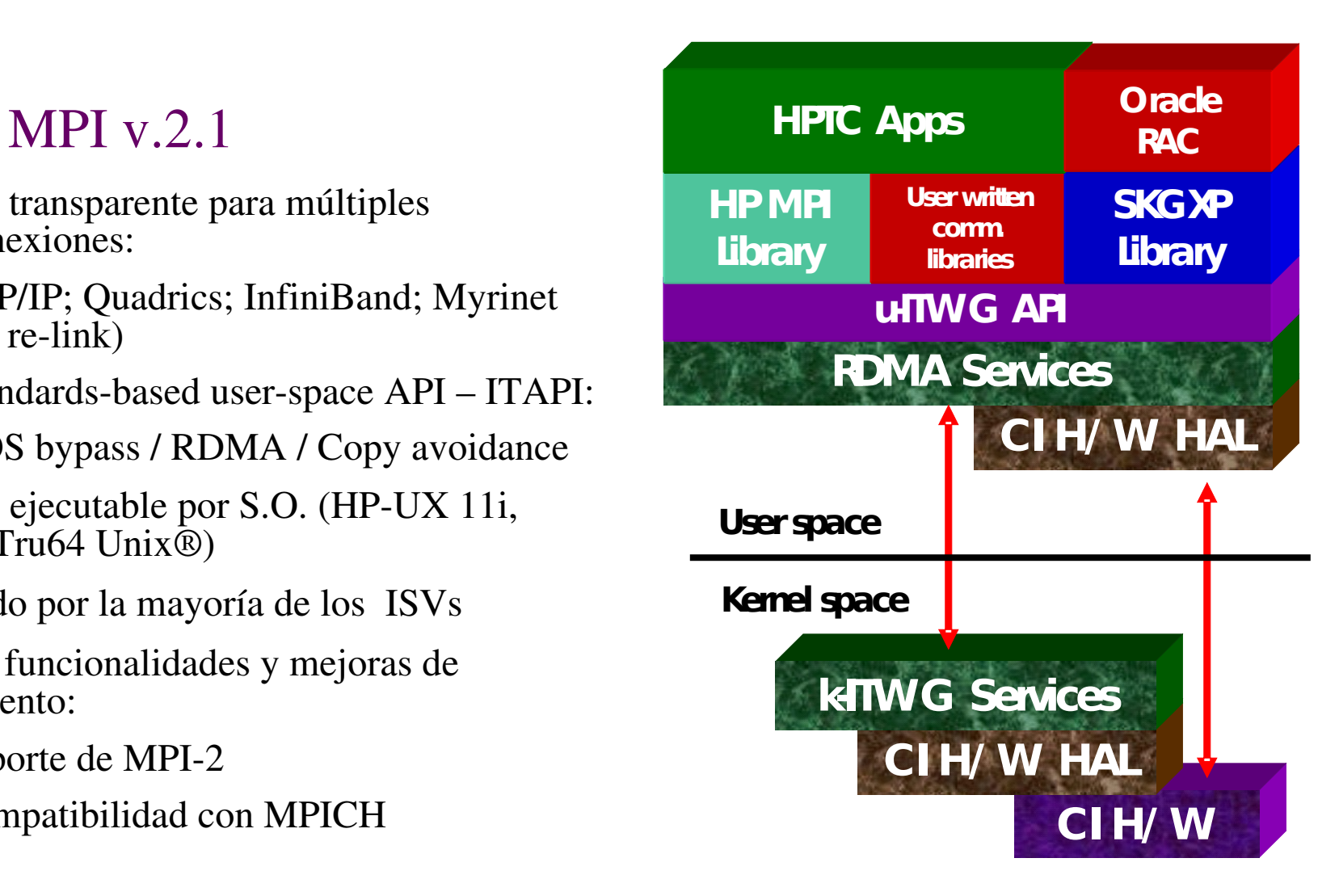

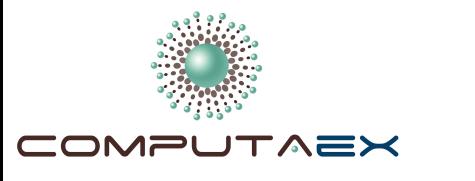

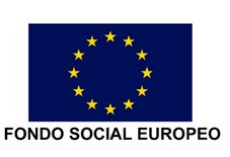

Vicepresidencia Segunda de Asuntos Económicos y Consejería de Economía, Comercio e Innovación Dirección General de Ciencia y Tecnología

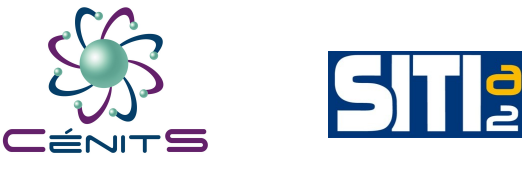

### SUPERCOMPUTADOR LUSITANIA

### **COMPILADORES:**

- Intel C++ 10.1.025
- Intel C++ 11.0.074
- Intel Fortran 10.1.025
- Intel Fortran 11.0.074
- GNU GCC 4.1.2
- Python 2.4.2
- ...

### **LIBRERÍAS:**

- **HP-MPI**
- Intel MPI
- Intel MKL (Math Kernel Library)
- NetCDF
- PETSc
- Meep
- ...

### **HERRAMIENTAS:**

- Intel Debugger 11.0
- Intel Trace Analyzer and Collector
- Intel Vtune
- Platform LSF
- Gaussian
- IDL
- ...

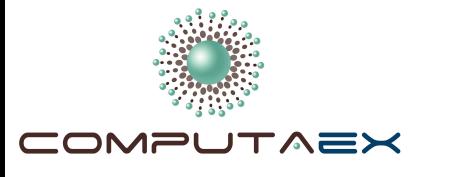

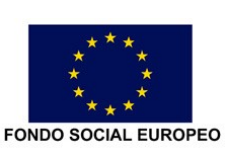

#### JUNTA DE EXTREMADURA Vicepresidencia Segunda de

Asuntos Económicos y Consejería de Economía, Comercio e Innovación Dirección General de Ciencia y Tecnología

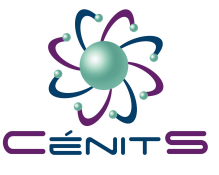

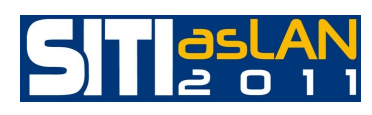

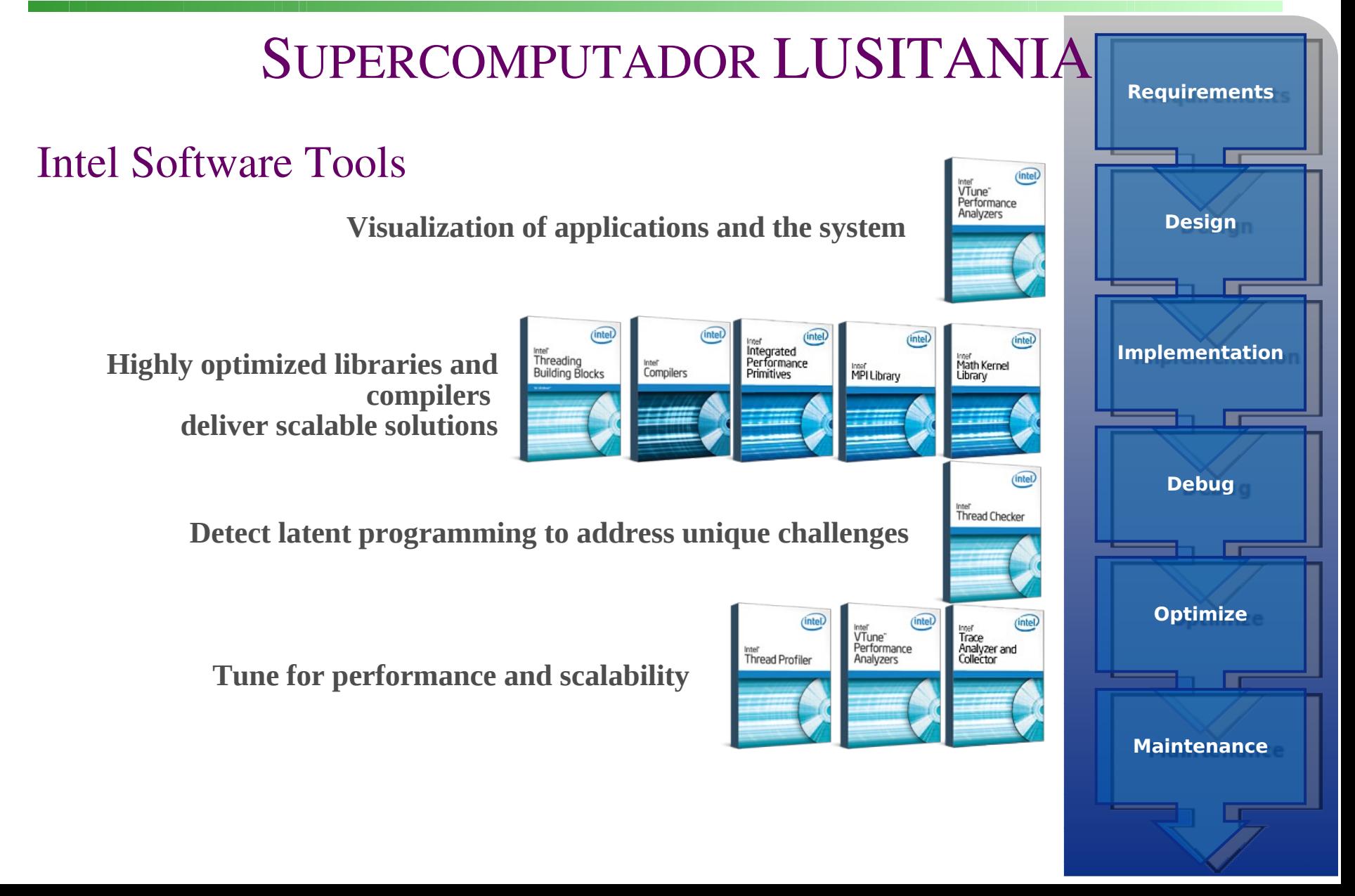

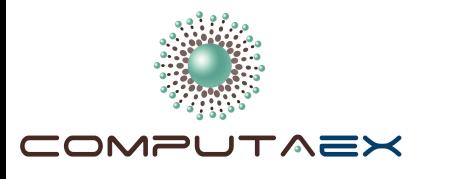

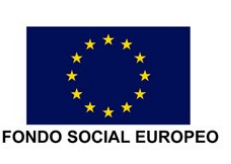

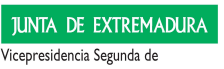

Asuntos Económicos y Consejería de Economía, Comercio e Innovación Dirección General de Ciencia y Tecnología

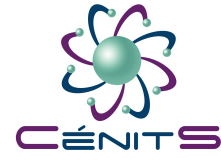

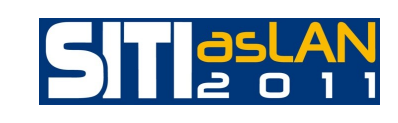

### **SERVICIOS**

Infraestructura, recursos y apoyo técnico para acometer proyectos (científicos, técnicos o empresariales) donde se requiera:

- Paralelizar código.
- Simulación/Emulación.
- Optimización.
- [Hyper]Threading.
- $\bullet$  HPC.
- Cloud/GRID.
- Consultoría/Asesoramiento.
- Formación.
- Cooperación/Convenios.
- Almacenamiento/Alojamiento.
- ...apoyo a la Investigación, Desarrollo e Innovación Tecnológica.

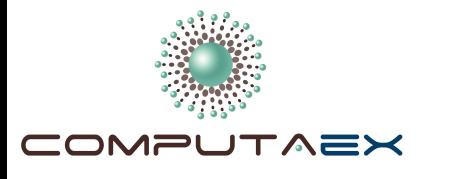

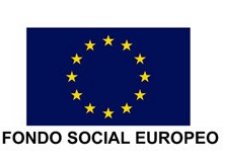

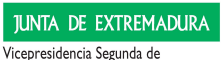

Asuntos Económicos y Consejería de Economía, Comercio e Innovación Dirección General de Ciencia y Tecnología

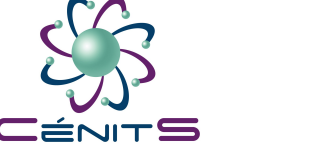

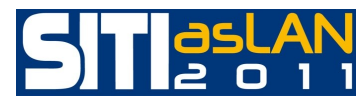

## ADVANCED SERVICE COMPUTING

Service innovation, evaluation and delivery:

- Service requirement, design, deployment, delivery.
- Risk management.
- Quality of Service, QoS of experience, QoS impact.
- Service personalization.
- Collaborative services.
- Services Personalization.
- Security and trust in services.
- ....

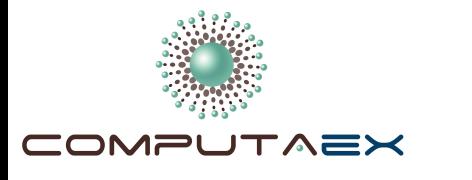

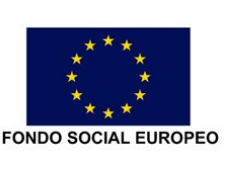

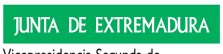

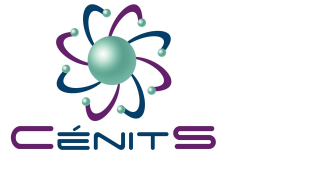

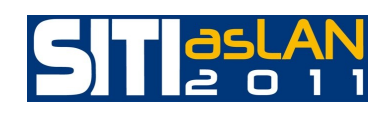

## ADVANCED SERVICE COMPUTING

Ubiquitous and pervasive (U&P) services:

- Specification, discovery and matching of U&P services.
- U&P services in peer-to-peer and overlay networks.

Web services:

- Privacy, security, performance, reliability, fault tolerance.
- SOA infraestructure and middelware.

Society and business services:

- SLA/QoS/QoE
- $\bullet$  TV, energy, ...

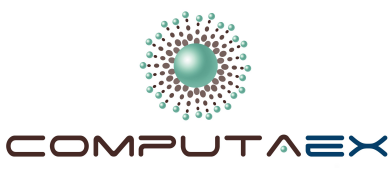

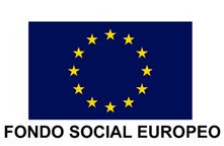

Vicepresidencia Segunda de Asuntos Económicos y Consejería de Economía, Comercio e Innovación Dirección General de Ciencia y Tecnología

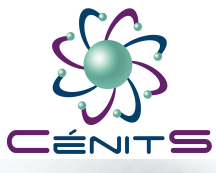

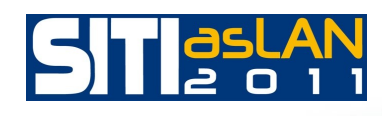

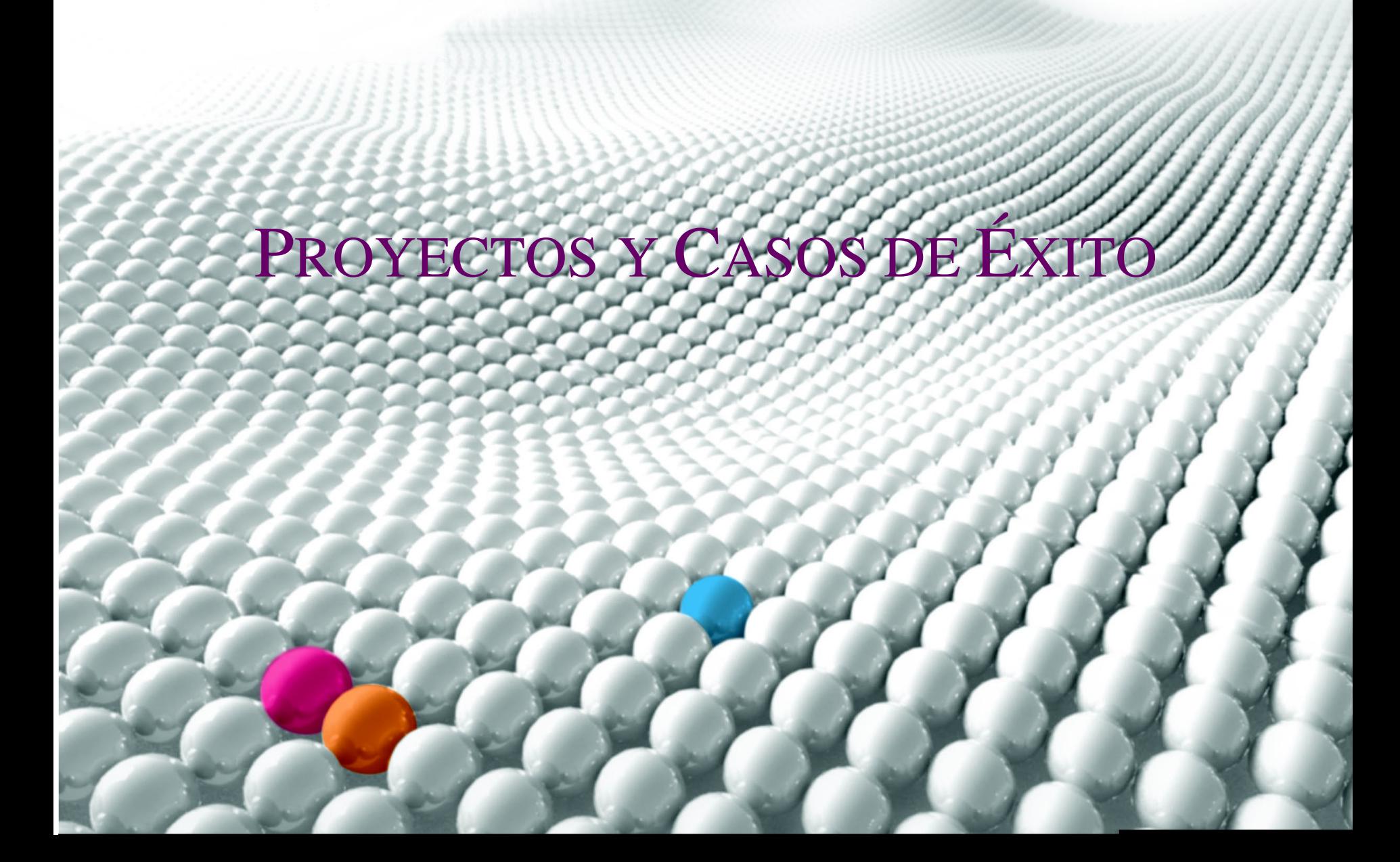

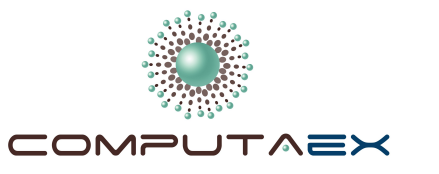

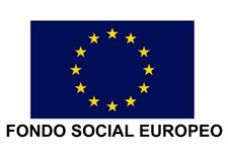

Vicepresidencia Segunda de Asuntos Económicos y Consejería de Economía, Comercio e Innovación Dirección General de Ciencia y Tecnología

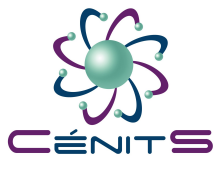

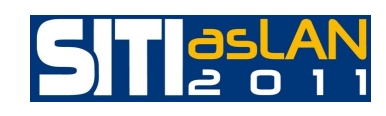

### **PROYECTOS**

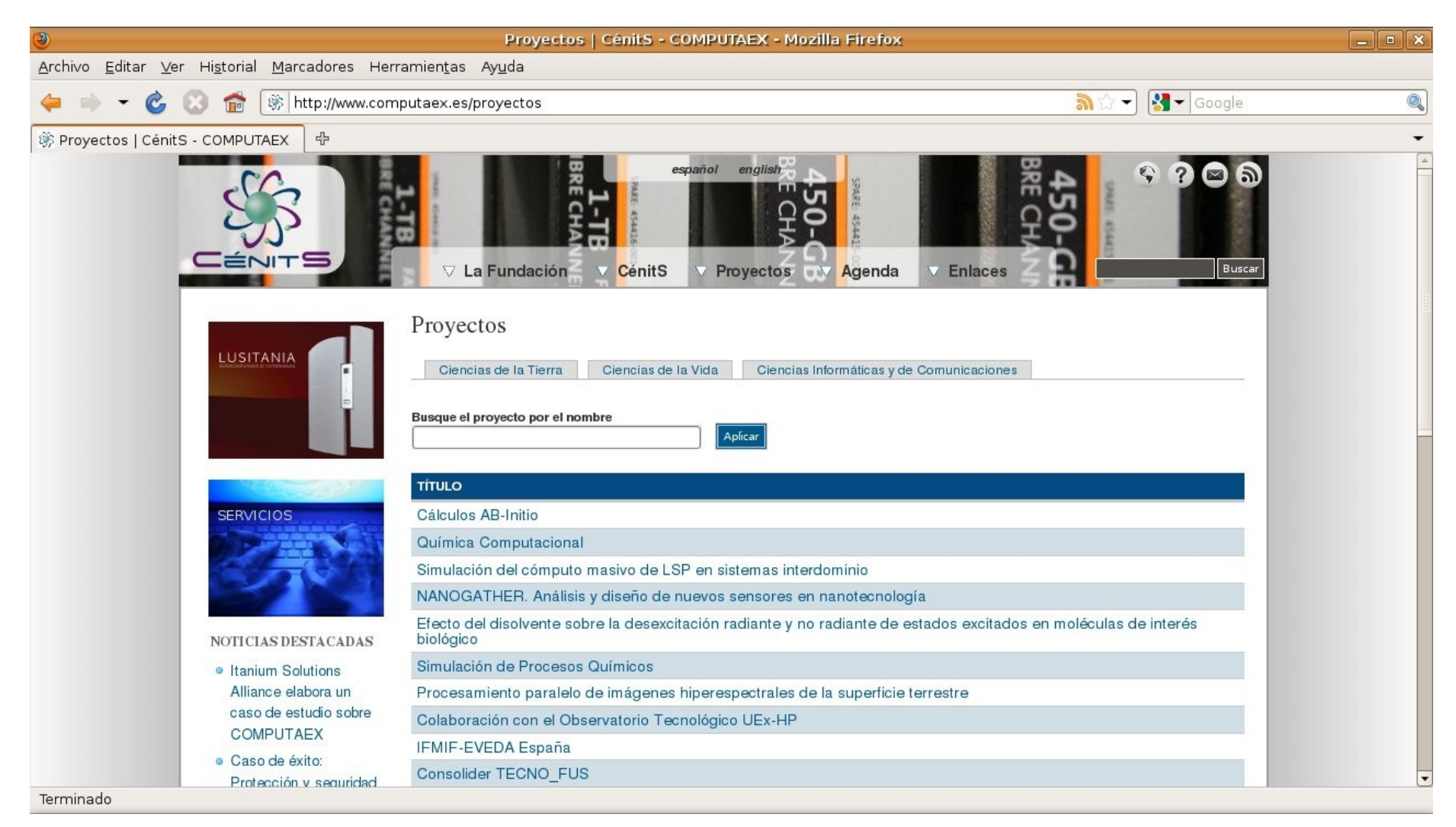

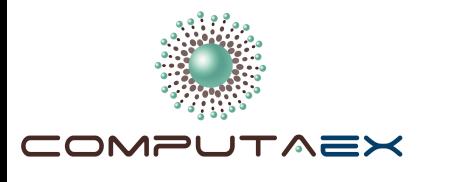

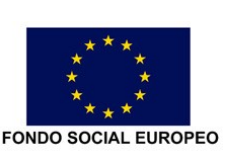

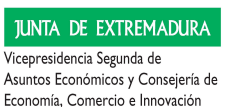

Economía, Comercio e Innovación Dirección General de Ciencia y Tecnología

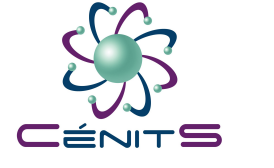

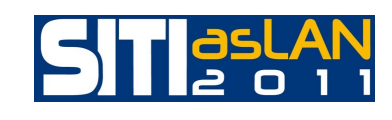

## PROYECTOS CIENCIAS DE LA VIDA

- *Electromagnetic scattering from canonical and complicated objects.*
- *Química Computacional*.
- *Efecto del disolvente sobre la desexcitación radiante y no radiante de estados excitados en moléculas de interés biológico*
- *Simulación de Procesos Químicos*
- *IFMIF-EVEDA España*
- *Consolider TECNO\_FUS*

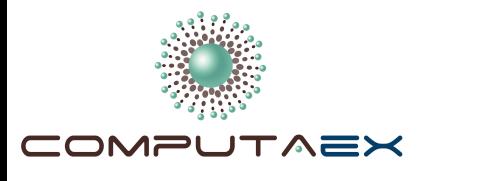

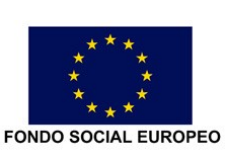

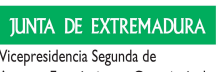

Asuntos Económicos y Consejería de Economía, Comercio e Innovación Dirección General de Ciencia y Tecnología

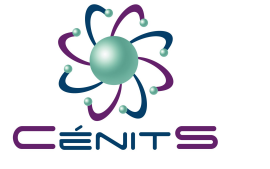

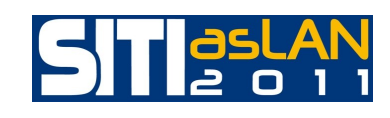

# PROYECTOS CIENCIAS DE LA VIDA

- *QUOREX.*
- *Dinámica fuera del equilibrio del modelo de Heisenberg tridimensional en presencia de un campo magnético*.
- *Cálculo de la corriente de bootstrap en el stellarator TJ-II.*
- *GCYDEX.*
- *Simulaciones girocinéticas globales de plasmas de fusión con EUTERPE.*
- *Medida de dosis neutrónicas en pacientes sometidos a radioterapia.*

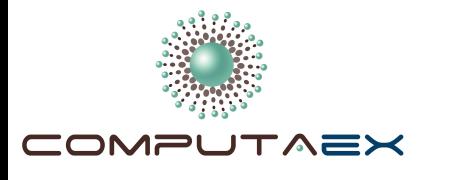

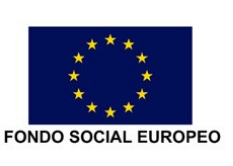

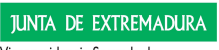

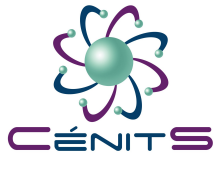

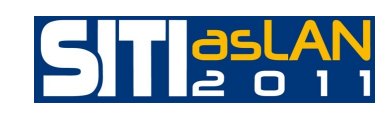

### PROYECTOS CIENCIAS DE LA TIERRA

- *Cálculos ABInitio.*
- *Procesamiento paralelo de imágenes hiperespectrales de la superficie terrestre*.
- *Supercomputing and escience. CONSOLIDER CSD2007* 00050-II-PR4/07.
- WACCM (Whole Atmosphere Community Climate Model).
- *Expedición Shelios 2009.*

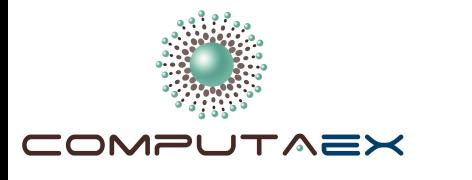

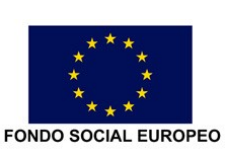

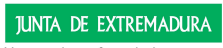

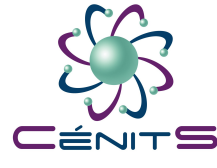

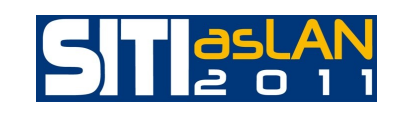

### PROYECTOS CIENCIAS INFORMÁTICAS Y DE COMUNICACIONES

- *CEDIN (Centro Extremeño de Diseño Industrial).*
- *Simulación del cómputo masivo de LSP en sistemas interdominio.*
- *NANOGATHER. Análisis y diseño de nuevos sensores en nanotecnología.*
- *Colaboración con el Observatorio Tecnológico UEx-HP.*
- *Algoritmos paralelos heterogéneos para procesamiento de imágenes multicanal.*

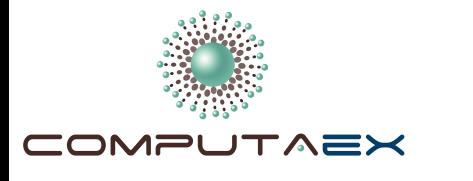

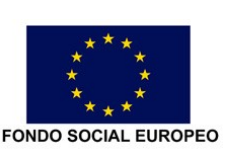

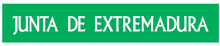

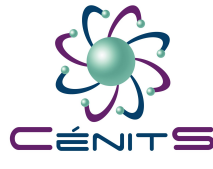

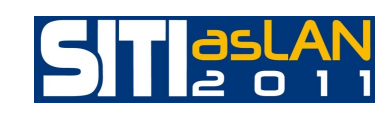

## PROYECTOS CIENCIAS INFORMÁTICAS Y DE COMUNICACIONES

- *Evaluación de AzequiaMPI.*
- *Supercomputación y Desarrollo GRID.*
- *Diseño y Simulación de Dispositivos y Sistemas de Comunicaciones Ópticas.*
- *Solución de problemas electromagnéticos de grandes dimensiones.*
- *com.info.com: Predictibilidad de infoestructuras de comunicaciones mediante supercomputación y su aplicación al despliegue de redes MIPv6 y FTTx.*

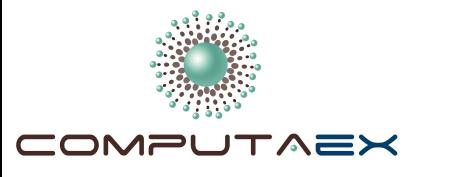

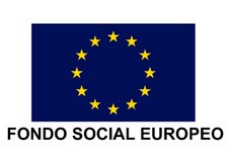

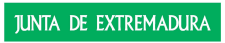

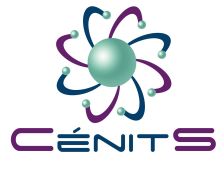

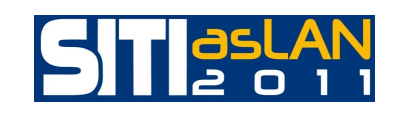

## GALARDONADOS

## HUMANITARIAN IMPACT INNOVATION AWARD (2010, September, SAN FRANCISCO)

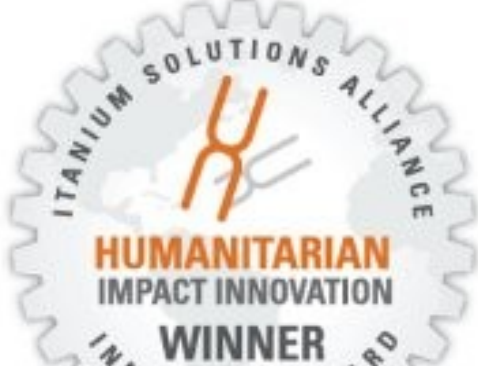

With their vast computing capabilities, Itanium-based systems are *serving as the engines for projects that can change the world for the better. The Humanitarian Impact category awards the innovative use of Itanium-based systems to deliver results that benefit humanity through research, social improvements or other humanitarian efforts. Examples include natural disaster modeling and prediction, resource management, health care advances, and biosciences research.* 

(Itanium Solutions Alliance)

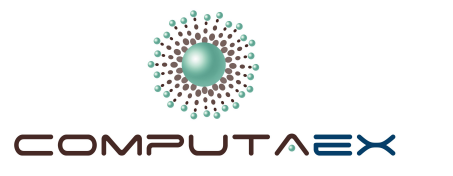

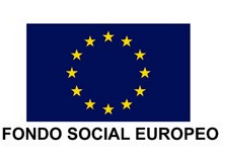

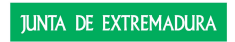

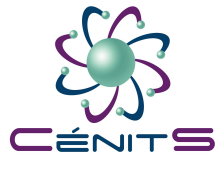

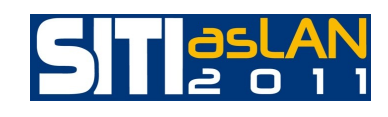

### FINALISTAS

### COMPUTATIONALLY INTENSIVE APPLICATIONS (2010, September, SAN FRANCISCO)

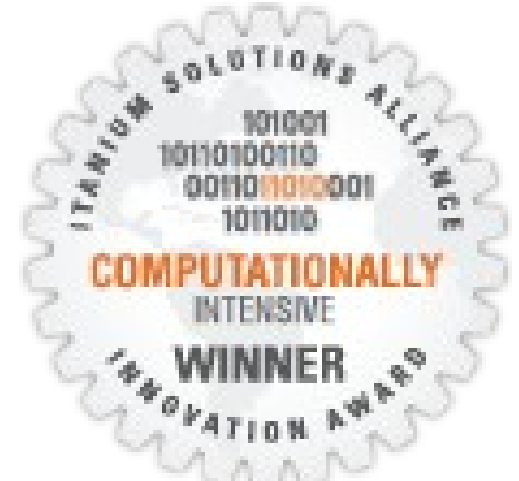

With massive memory capacity and enormous scalability, Itanium-based systems deliver the maximum horsepower when time-to-results is of *utmost importance. This category recognizes organizations that have applied their Itanium systems to tackle huge, critical workloads that demand consistently high performance and scalable shared resources.* (Itanium Solutions Alliance)

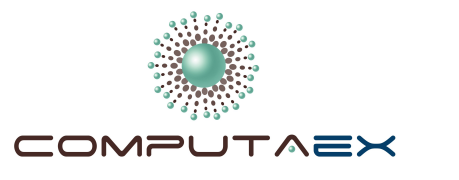

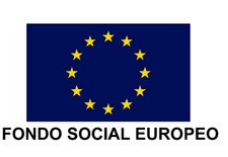

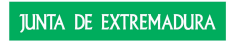

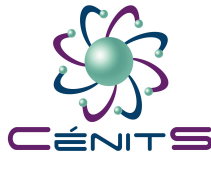

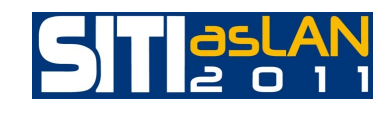

### RECORD MUNDIAL (23 Diciembre 2009)

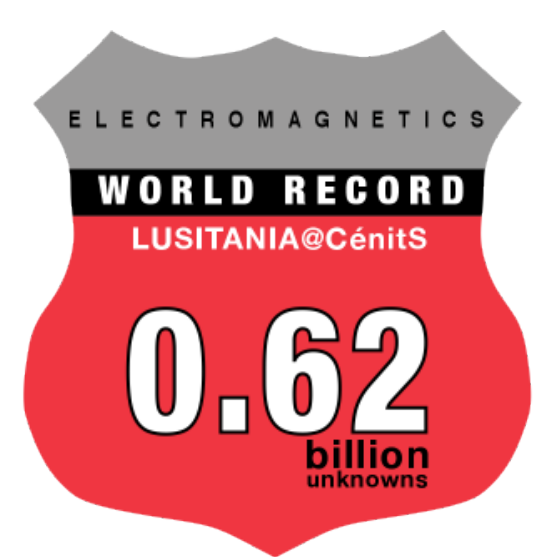

*Objeto más grande jamás analizado en electromagnetismo para resolver un problema con 620 millones de incógnitas que modelaba el comportamiento electromagnético de un automóvil a frecuencias de 79GHz de forma rigurosa.*

Se usaron los 256 núcleos de procesamiento de LUSITANIA, 1.6TB de memoria principal y un total de 20 horas de uso del Supercomputador.

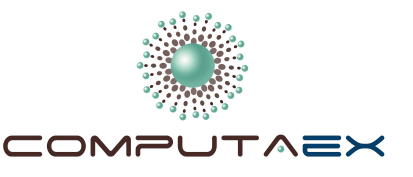

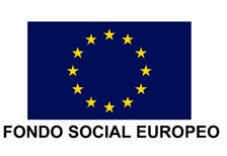

Vicepresidencia Segunda de Asuntos Económicos y Consejería de Economía, Comercio e Innovación Dirección General de Ciencia y Tecnología

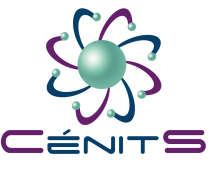

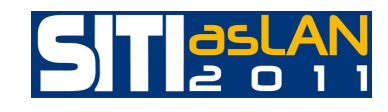

## CASOS DE ÉXITO

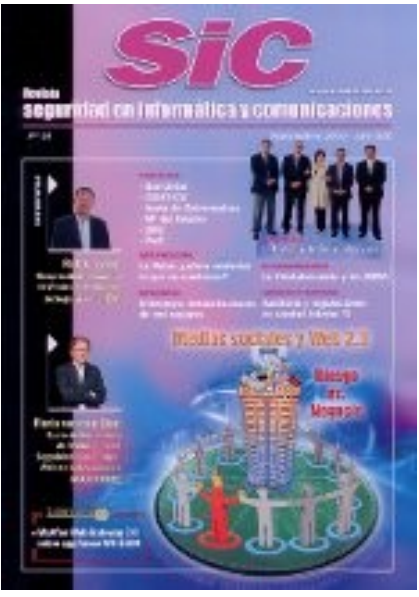

*La revista SIC, publicación española especializada en protección de la información y en seguridad de las tecnologías y sistemas de información y comunicaciones, publica un caso de éxito sobre el supercomputador Lusitania donde se analiza la topología física de la red enfocando el estudio a las grandes capacidades de conectividad, seguridad y alto rendimiento, además de su potencialidad de expansión futura.*

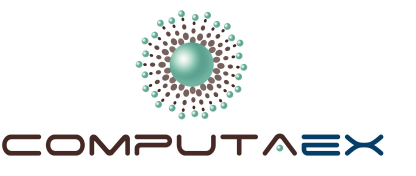

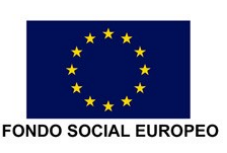

Vicepresidencia Segunda de Asuntos Económicos y Consejería de Economía, Comercio e Innovación Dirección General de Ciencia y Tecnología

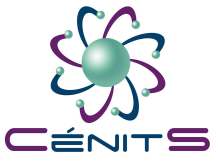

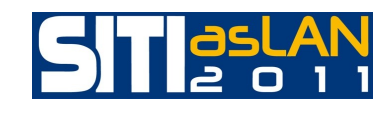

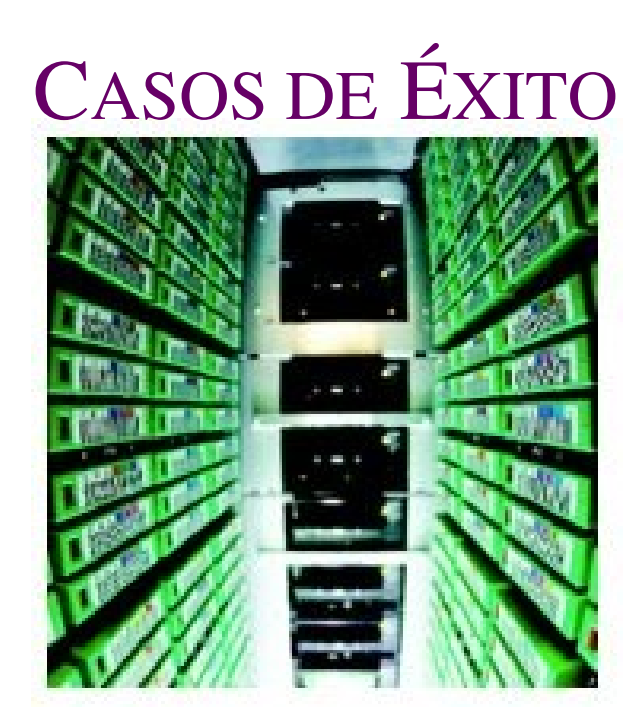

*"COMPUTAEX uses supercomputing to calculate a brighter economic future for Extremadura Region of Spain"* es el título del caso de estudio elaborado por la Itanium Solutions Alliance donde se presenta a la Fundación COMPUTAEX y a CénitS como parte de una estrategia de futuro en el campo de la investigación y el desarrollo tecnológico de la región Extremeña.

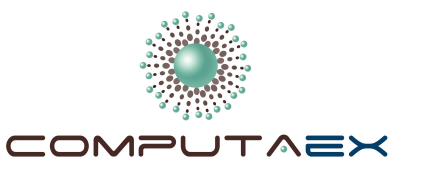

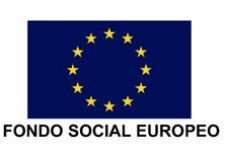

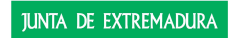

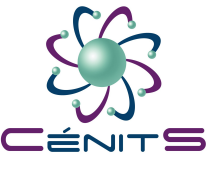

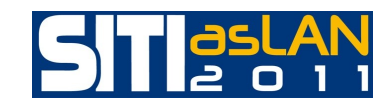

## CASOS DE ÉXITO

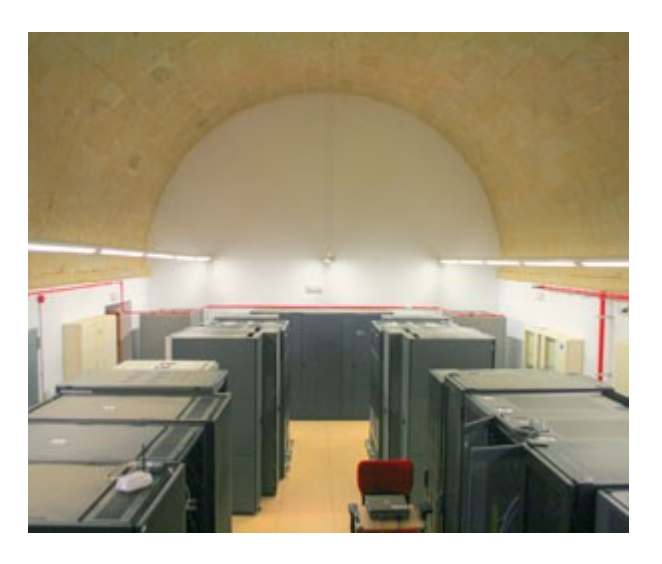

### *"Extremadura despunta en supercomputación"*  Revista COMPUTERWORLD edición marzo 2011 http://www.idg.es/computerworld/Extremadura-despunta-ensupercomputacion/seccion-actualidad/noticia-107330

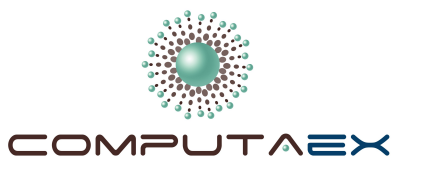

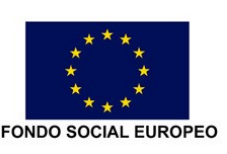

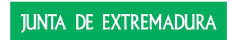

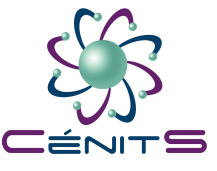

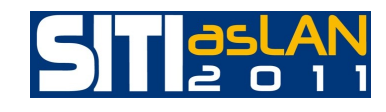

## CASOS DE ÉXITO

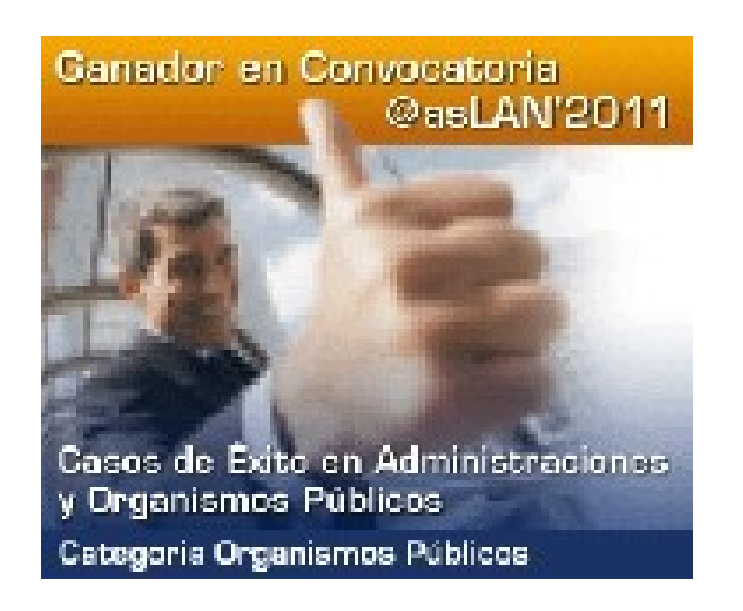

Proyecto CénitS, de la Fundación COMPUTAEX, caso de éxito ganador de la categoría de Otros Organismos Públicos en la III Convocatoria de Casos de Éxito TIC Innovadores y Ejemplares en Administración y Organismos Públicos organizada por la Asociación @asLAN (Marzo 2011)

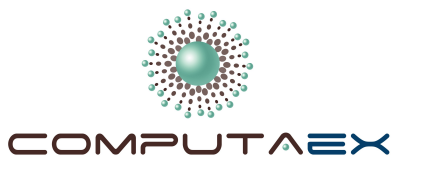

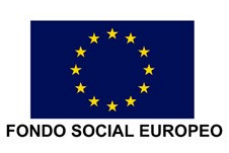

Vicepresidencia Segunda de Asuntos Económicos y Consejería de Economía, Comercio e Innovación Dirección General de Ciencia y Tecnología

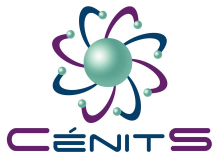

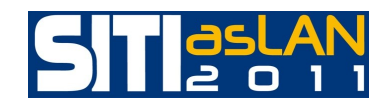

### EL EQUIPO HUMANO

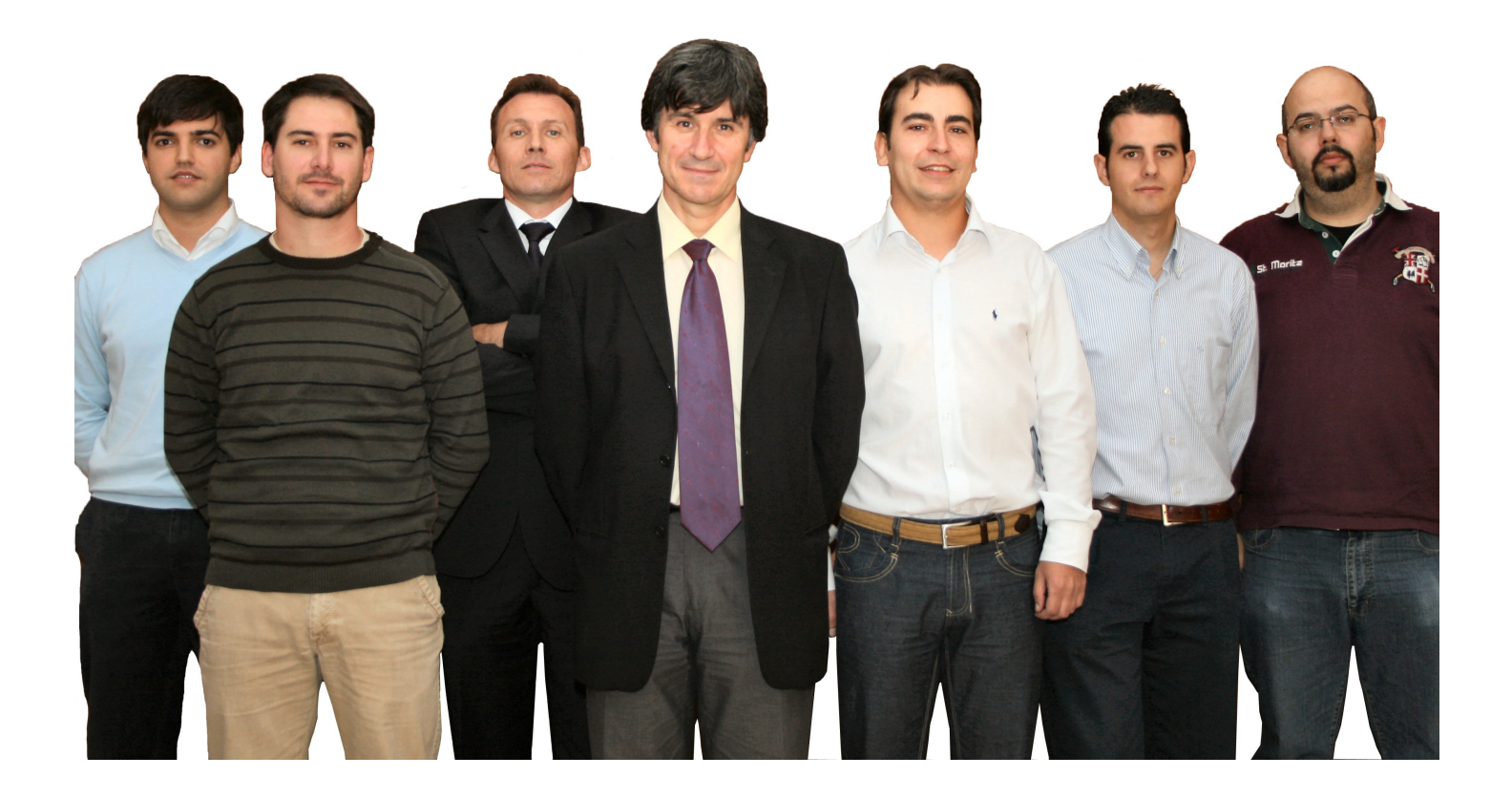

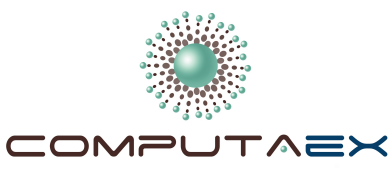

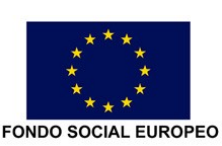

Vicepresidencia Segunda de Asuntos Económicos y Consejería de Economía, Comercio e Innovación Dirección General de Ciencia y Tecnología

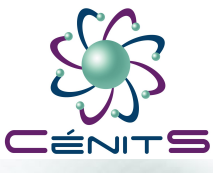

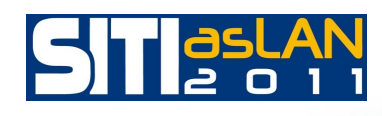

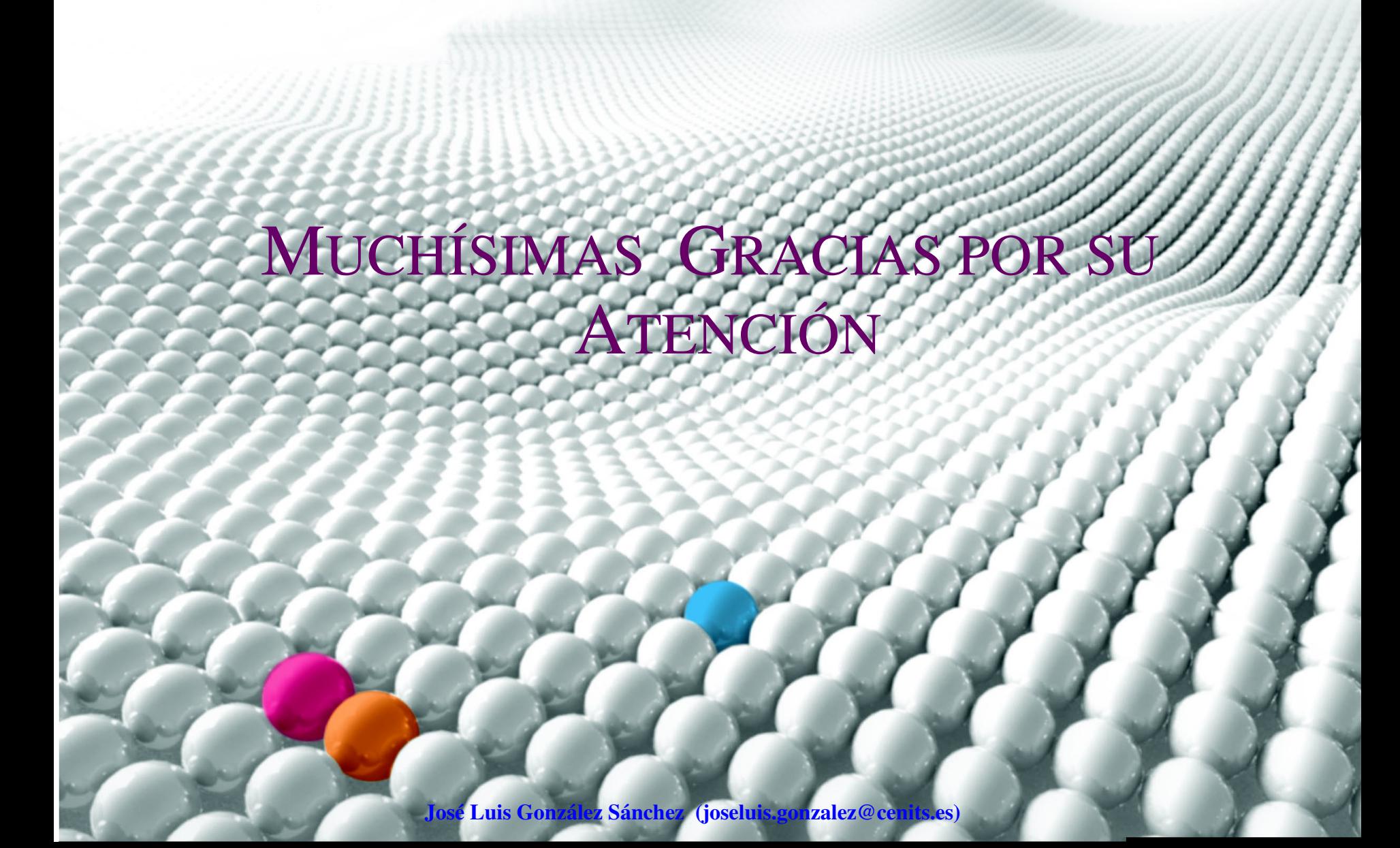

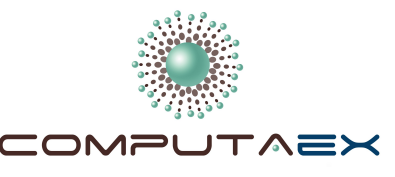

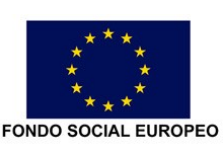

Vicepresidencia Segunda de Asuntos Económicos y Consejería de Economía, Comercio e Innovación Dirección General de Ciencia y Tecnología

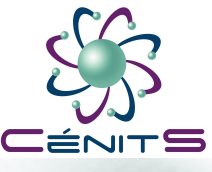

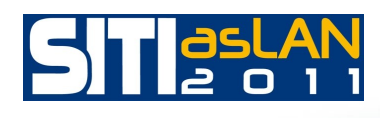

III CONVOCATORIA DE CASOS DE ÉXITO INNOVADORES EN ADMINISTRACIONES Y ORGANISMOS PÚBLICOS PROYECTO GANADOR CATEGORÍA OTROS ORGANISMOS PÚBLICOS CÉNITS: CENTRO EXTREMEÑO DE INVESTIGACIÓN, INNOVACIÓN TECNOLÓGICA Y SUPERCOMPUTACIÓN

7 Abril 2011. IFEMA Madrid José Luis González Sánchez (joseluis.gonzalez@cenits.es)